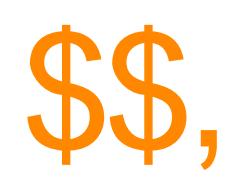

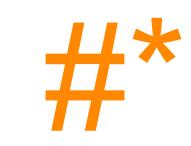

 $\blacksquare$ 

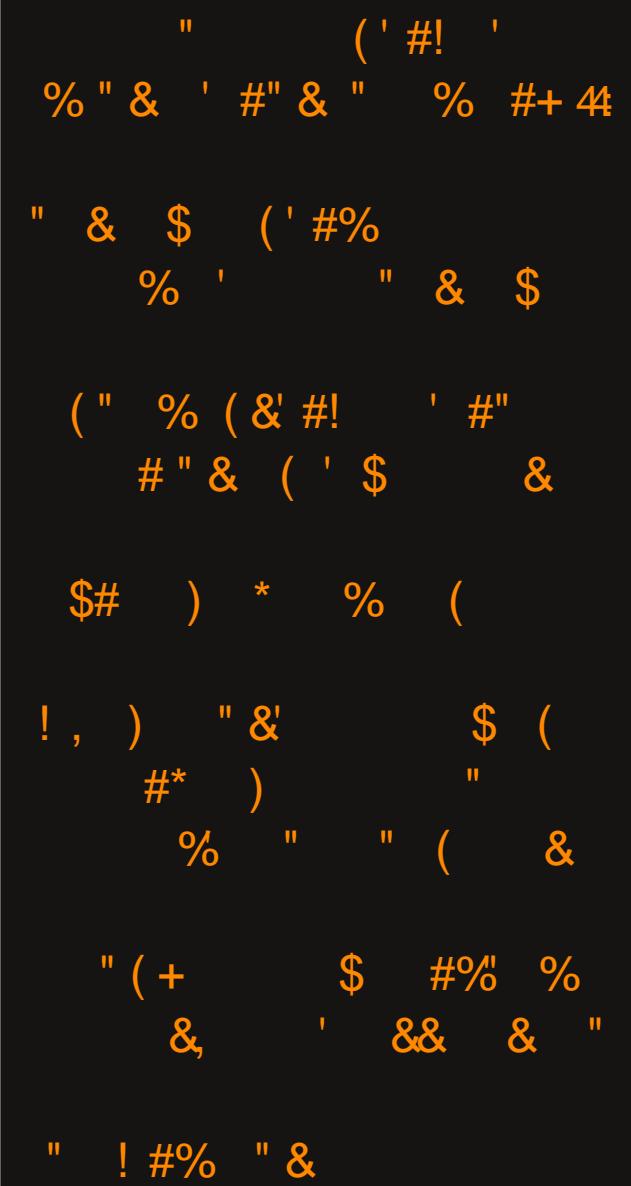

# Lq Wk Iv Lvvx h 111

<span id="page-1-0"></span>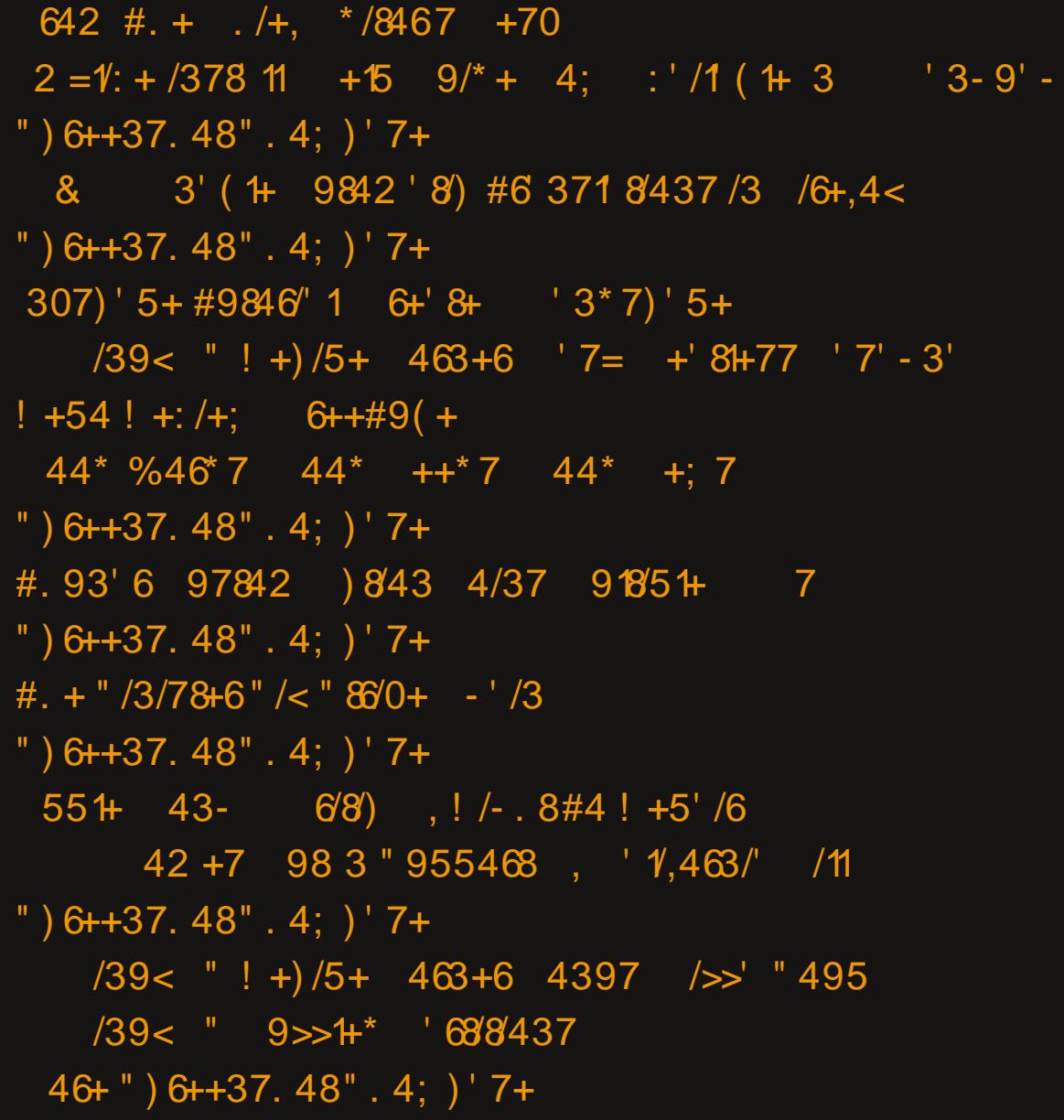

# **From The Chief Editor's Desk**

<span id="page-2-0"></span>I know most of you have probably all received the "support" calls from someone located in India telling you that your computer is "rejecting" updates, and there is a "security issue" with your computer as a result. In fact, I would be surprised if a majority of readers of this article haven't received these kinds of spam calls. "They" claim to have attempted to send "updates" to your computer three times, and the "updates" have been rejected all three times.

Does this sound familiar? Or at least, something similar? I'm betting it does. I hadn't received this particular type/genre of scam call in a while, but this particular call happened a little more than half way through September.

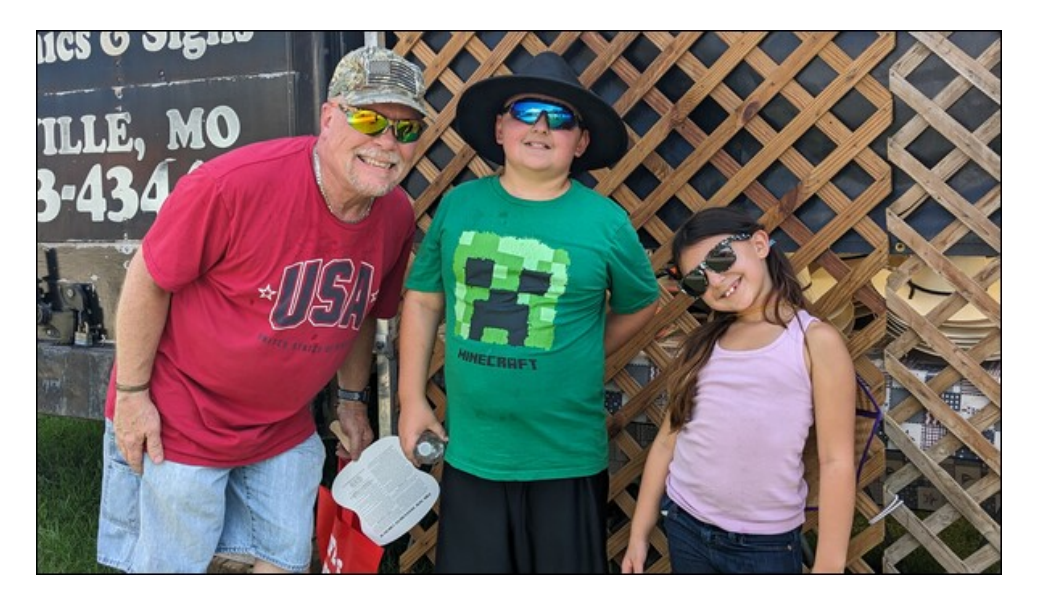

There is NO QUESTION that these idjits are scammers. I've never met an Indian person by the name of "Eric." You can tell they are from India merely by their accent. Call it whatever you want, but it is what it is.

Of course, they all assume that you are using Windows. My job ... no, my mission ... is to mess with them and play along. When you're retired, you have plenty of time for such "fun pursuits." I remember enough about Windows (which, aside from when I was working) that I can easily play along. Never mind that I haven't been a true Windows user since Windows XP. I've retained enough information from those days to make my "play" convincing.

So, I consider it my "public service duty" to keep these morons on the phone for as long as I can, preventing them from calling and scamming someone else. On this particular call, I managed to keep them on the phone for about 10 minutes before I "pulled the trigger" that ended the call.

The first scammer lays the groundwork, telling the call recipient about how their computer is rejecting updates, and is now a security risk. I "play along" by answering their questions about which icons I see on the desktop. I usually tell them I see my C:\ drive, Adobe Reader, Microsoft Word, a few games, and a link to Mapquest. She asks me what problems I've noted with my computer. I tell her that my computer has been running slower and slower over the past couple of months.

That scammer then "escalates" my call to a "computer support technician," who proceeds to lay out the whole scenario again, and who again asks what icons I see on my desktop. I tell them my computer is about nine years old, and I'm running Windows 10. I also usually throw in there that I "just ran updates" last week. I also reiterate that my computer has been running slower and slower over the past couple of months.

Undaunted, the "computer support technician" proceeds to have me press the Windows Super key, and the "R" key at the same time, all in the simplest of terms so that a complete computer moron could follow along. Now, on a Windows computer, that key combination brings up the "Run" dialog box. But, since I'm on PCLinuxOS running the Xfce desktop, that particular keystroke combination brings up "Application Finder."

Hehehe  $\ldots$  this is where I set the trap. He asks me what I see on my computer screen. I tell him the window says "Application Finder."

Convinced that I hadn't done it correctly, the "computer support technician" had me close that window, and repeat the keystroke combination. Again, he asks me what the window title is after pressing the keystroke combination. And again, I tell him it says "Application Finder." Sounding concerned, I ask him if this means my computer has been hacked or if I have a virus. He quickly sidesteps the question.

Meanwhile, you can hear the frustration mounting in his voice. The volume of his voice goes up a few notches, and his questions are becoming more and more "terse" (for the sake of a better word).

Now he has me do the Win  $+$  R keystroke combination, and type "run" in the box. To be perfectly honest, I have no idea what he's trying to achieve with this set of instructions, since even under Windows, this isn't going to produce usable results.

He asks me what I see. I tell him the window says Application Finder, and "run" appears in the text entry box, with a small red "X" icon to the left of it.

His vocal volume increases further as he becomes increasingly frustrated. At this point, I figure I should spring the trap I had previously set before he strokes out.

I asked him, "Does it matter that I'm running that Xfce desktop on PCLinuxOS?" He stumbles and stammers, asking me "What?! You are running Linux?!"

I replied "Well, yes I am, S-C-A-M-M-E-R!"

The. Trap. Has. Been. Sprung.

I repeat "scammer" into the phone a few more times, and he responds with the best American curse words he can conjure up in his Indian mind.

Success! I kept them on the phone for about 10 minutes, satisfied that I had helped prevent someone else (who may be more gullible) from becoming one of their victims.

\*\*\*\*\*\*\*\*\*\*\*\*\*\*\*\*\*\*\*\*

If you think COVID is done, over with, and is now in our past, you had better think again. In last month's issue, Meemaw wrote the "Welcome" column. That was because my wife got infected with COVID at the hospital where she works, and managed to spread it to the rest of us.

She went to the urgent care center and was prescribed the Paxlovid antiviral regimen. I tested positive the following Monday, and I also went to the urgent care center, where I was also prescribed the Paxlovid antiviral regimen. I started my antivirals on the same day that my wife was taking her last day of antivirals.

Ryan tested positive, and even though Lexi tested negative twice, she had all of the symptoms. Fortunately, the kids have a younger, more robust immune system, so their symptoms weren't nearly as severe. They both had to stay out of school for the rest of the week (it was only the second week of the new school year), though.

The predominant COVID strains right now are BA.5 and Eris, and Omicron is still around as well. We don't know which strain we were "lucky enough" to contract, but I can tell you that we felt AWFUL for several days. Personally, I spent most of my time sleeping in bed ... after taking double doses of nighttime cold medicine  $\ldots$  in the middle of the day.

The antivirals worked very well, but there are two side-effects. First, the antivirals gave me a metallic taste in my mouth, as if I was sucking on a piece of copper tubing. Second, they warned us that there was a good chance for "rebound" with the antivirals. That means that although the virus has been killed off, the symptoms — head congestion, stuffy nose, cough, general malaise, scratchy throat — all return with a vengeance. We both suffered the "rebound" after finishing the antiviral medications.

## 531 " -  $*$  -  $*$  + ) .7356  $*$  6/

 $*$  HP A>KSV PA: MK:  $HR$  F :  $\equiv$ > F > F : = %PHO $\equiv$  Makh $Q$ AHNM: FFH? MA  $BBBE1: G \Rightarrow F B < MBQQ7 + K1 : MBGU P B A + 2 \% : G \Rightarrow G \< H SQW dA = BM$ G= %P: LBG < HL> I KHEHG@ = < HGM</AMPBLA MA>L> I: MB+GML \* HP > B@AM  $F$  HGMAL : ?MK KSMBAG@?KHF ;  $>$  LB $>$  < Ks BG MA $>$  AHLI BME LSMBG@ %@M  $+2\%$  3 > : K>  $\Lambda$  ERC << ESGIN = ESGIN=ESGINA> DB=L ;  $\Lambda$ WP > A: = < AH >  $\Lambda$ G MHWLDBIXMA> ENAKKHNG=LH?WHHLMAKXLAHML 3 > =HAHP>OHKIEGMH@AM MI>GPXKHNG= H?WHHLMAXLAHML I KH; :; ERLHF >MBF > EG+<MH; >K

 $0$ ABL FHGWANL  $\triangleleft$  DOK BF: @ BL ; R  $0$   $\odot$   $\odot$  $$:\mathbb{H}\rightarrow\mathbb{R}$ 

1 GMBEG>QMF HGMA %; B= RHN I >: <> A: I I BG>LL L>K>GBMR I KHLI >KBMR : G=  $\triangleleft$ H $\triangleleft$ H $\triangle$ : EMA

# <span id="page-5-0"></span>% dyhOlq vwdoo%K hos J x lgh Qr z Dydlode oh Lq Wk luwhhq Odqj x dj hv

 $-D$ ,  $A4''$ ,  $\neq QQ$  6, 7B4 $\geq$ 424

LH?&NER , ( BGNQ+/ K>E>: L>L LABI PBMA  $M > 8$  D7440 49 $>$ ?, 77 BGLMES-K : D: @BGLMES-K K: MAXMA: GMA>H $\equiv$  / =, 67440 49>?, 77 PABA P: L  $M > \Rightarrow$ ? NEM ?HK F : GR R  $\leftrightarrow$  KL 0H A  $\leftrightarrow$  HM  $GP$  of  $H$  :  $G = \lambda Q$   $\rightarrow$   $BG \rightleftharpoons$  , ( $B \rightarrow Q + \lambda V$ )  $N \rightarrow K$ %PKHM>: GBEENLMK: M>= @NB=>PAB<AP:EDLMAKHN@A MAS FRAIMHFE MARICAL MAIL

 $0$ ABLP: LI HLM $\leftarrow$  BGM $\triangleright$   $0$ BL:  $G = 0$ KBLDL  $\cup$ MBHG  $H?$ M $\triangleright$   $?$   $H$ N $F$  :  $G$  :  $F$ H $\triangleright$   $\preceq$   $M$ H $E$  $\preceq$   $H$  $D$  $B$  $P$   $P$ :  $L$  $IN$   $B$   $A$   $\succeq$   $B$   $M$   $\succ$  /  $\rightharpoonup$   $M$   $\nightharpoonup$   $S$   $I$   $\succ$   $I$   $S$   $O$   $A$   $\succ$ ,  $(B3NQ+/-)$  :  $@SIBD \rightarrow @SIBB@$  PBA Ma H??B<B:EK>E>: L>L ' ! ' ! :KDLM:K )  $0! : G = 4$  ? $\infty$  0  $\times$  QMKEG  $dN = 1 : S \rtimes H$  ? The  $S$  $GF \approx 9 \times 77307$ , BG, " $2HF : M H G M \triangleright$  $(BD) = \sum_{n=1}^{\infty}$   $4KK$   $3KG$   $9 > ?$   $77307$ ; B : G  $N = M = 0$   $MRG$  H? FR  $QR = PHR \geq BMRSE$ BF I KHO F>GML <HNKMALRH?ML OHKLMAG

" HKMA> ; >G>?BMH? HNKBGM>KG: MBHG:ENL>KL PAH  $F$  B@AMGHM;  $>$  <HF ?HKM;  $F$  K $\leq$  =BG@! G@EBA %  $M + N$   $Q$   $M \rightarrow P + N$   $Q + N$   $Q + N$   $Q + N$   $Q + N$  $$5$ -HI # NB => BGMH Q KBHNL ?HK=B@G EG@N:@AL KSI KSL>GM= BGMA> %GMAKG: MBHGEL><MBHGH?MA> , ( BGNQ+/ " HKNF % I KH=N<>= =K: ?M # >KF : G  $MGEMBBA$   $NBS@:$   $4F:BBMBG H?$   $>>1$  (  $OKGEMK # HH@SOKGEM# 0 : LPE: LFR$  $?$  F BEBIKBNR PBLA : LLHAMS EGON: ONL  $*$  > CM %  $I$  HLM $\equiv$  EBGDL MHM $\geq$   $=$ K $M$ MK $I$ GLE:  $M$ BHGL : G= : LD $\geq$ ?HKOHENGM>>KLMHK>OBL>MA>=H<NF >GML

#### @77D# 0A4>0/

" BO> <HEE: ; HK: MHKLK>LI HG=>= MHF RK>JN>LM: G=  $M$  $\triangleright$ R  $\mathcal{R}$   $\triangleleft$   $\triangleleft$   $\triangle$ LMREBLMB< BF I KHO>F >GML % : I I K><B: M> MA>BK E: G@N:@>LDBEEL: G= <HF F NGBMRLI BKBM0A>L>O>G  $M$  $A$  $E$  $M$  $B$  $A$ :  $A$  $F$  $K$  $B$  $D$  $E$  $B$  $E$  $E$  $A$  $E$  $E$  $B$  $B$  $H$  $E$  $K$  $H$ ? $H$ M $F$ : <MEDBR  $A$ :  $O$ : >>G?NEERK $O$ B $\succ$ =

 $"$  K $G< A$ AMMIL PPP I< EBGNOHL< HF ?HANF BG=>QIAI MH I B< AMFIE

.  $\triangle$ **CB** $\ge$ ; RL:KMAB

#### NM<sub>A</sub>

AMMIL PPP I < EBGNOHL< HF ?HANF BG=>QIAI MH I BY AMFIE

.  $\triangle$ OB $\ge$  : R. BGNL

AMMIL PPP I < EBGNOHL< HF ?HANF BG=>QIAI MH IR<sub>s</sub> AMFF .  $\triangle$ OB $\ge$ : RML

 $/$  I : GBA AMMIL PPP I<HESACHL<HT ?HANF BG=>OIAI MH IR<sub>s</sub> AMFF  $. \times$ B $\approx$ ; RL:KMAB

, HKMN@N>L> K:SBEB: G

AMMIL PPP I<HESONQHL<HF ?HANF BG=>QIAI MH IR<sub>s</sub> AMFF

 $\therefore$   $\triangle$ **B** $\ge$   $\cong$   $\therefore$  ROA $\ge$   $\therefore$  M

: MEG

AMML PPPI<del>dEBACH & THAT</del> BG=>QIAI MH IR<sub>s</sub> AMFF 0KGLEN  $\#$ : RL:KMAB

9 00/:1#0A449

 $0$ A $>$   $=$ K:  $M$ MW: GLENBHGL ;  $>$ HEP A: O> GHMR $M$  $>$ SG  $KOB = \%$  RHN : Ks : GNBO>  $L \times DK$ H? HG> H?  $M$ <sub>2</sub> $>$  EG@N: @L: G=  $PHN \in B$   $M$   $A$   $H$   $RH$  $HFI$ : MGB-ML  $I$  E: L> MD> HNMRHNK K $=$   $>$ =BMHKL 27>A # 86 6 >72=B " . 5.\*<. < <>, 1 \*< \$;272=B 20 \*- - B I >G<BE: G= <HKK><M: GRF BLM: D>LMA: MRHN?BG=

9. 7+8A\*7-  $( != -878=27, 5- . ) - . " # ' + +B - ./* >5=$ 

<sup>,</sup> HEBLA AMMIL PPPI<del>dEBACHL4F?HANFBC=></del>QIAIMH I BY A WHE  $. \times$ B $\succ$  : RDBDF

 $1 < 0.9$ \* .267&00 \* 04 8.) \* 3: 9&.0&' 0\* 2 " - .57\* \* 2 & 2, 8&, \* 6

 $%$ M $B$ G

AMMIL PPP I< HESNOHL<HF ?HANF BG=>QIAI MH I BY AMFIE

#### $S \times A$

AMMIL PPP I<HENOHL<HF ?HANF BG=>QIAI MH I BY AMFIE

 $/ P \rightleftharpoons$ RA

AMMIL PPP I< EBGNOHL< HF ?HANF BG=>QIAI MH IR<sub>t</sub> AMFF

#### $:$  GBA

AMMIL PPP I< HESNOHL<HT ?HANF BE=>QIAI MH I By AMFE

#### $*$  HP> $\circledR G$

AMMIL PPP I<HESPACHL<HT ?HANF BG=>QIAI MH IR<sub>t</sub> AMF

### " BGGBLA

AWIL PPP I< EBGNQHL< HF ?HANF BG=>QIAI MH I By AMFE

 $=401$  :  $8$ ;  $=4$ :  $9$  :  $1$  00;  $9/$  : : 270  $\%$ , 9 $>7, 70$ 

L: EGON: @ ; N?? % GOGR<sub>7</sub> PHOBG@HGMABL  $I$  KHS $\triangle$ M%M@ $O$  F >:  $\triangleleft$ : G $\triangle$  MH $\triangleleft$ Q  $\triangleleft$ H $\overline{F}$   $\triangleleft$ GMP BHA  $F: **A**$ BS MKGLENBHG ) 0 PABA A: L LB@GB?B<: GMER BF I KHO>= BG MA> E: LM?>P R>:KL T :EMAHN@ABMBLGHPA>K>G>:K: <AB>OBG@MA> NMHI B: H? I >K?><MNGBO>KL:EMK: GLE: MBHG

 $: L \approx$  HGFR NGL-BGWER  $\leq Q \leq H$ G $\leq$   $\leq$   $\leq$   $\leq$  $0KGE$  MHKI KH=N $\infty$ = LEB@AMER F HK> : << NK M3 : G=

GMWKELHNG=BG@ KSLNEML MA: G # HH@E>  $OKGLEM#0$  EMAHN@A# 0 LMK GLENBHGLP $\cancel{\gg}$  $@H\vdash$  HO $\times$  EE BM  $\gg$  F  $\sim$  M $\times$  MM $\gg$ R KSJNBK $=$  FHK I HUMMK GLE: MBHG>=BMBG@

 $\gg$ I ( ANWIL PPP = $\gg$ I E $\triangleleft$ F  $\sim$  SIMK GLEIMHK:  $P: L ENCA \rightleftharpoons BC$  :  $L : L \times CB \rightarrow QeR \cup B\rightarrow R$  $3+K$  ! NH $\geq$  G EGON: ONL  $9M$  < NHS GMER  $\triangleleft$  DHC. :KHNG= MABAMR  $EGQN$  $QL$ : G= BL LMBEE! NKH $\approx$ GMBs :EMAHN@A BM =H>L H??>K ABG>L> &: I : G>L> ' HK>: G %G=HG>LB: G : G= 0NKDBLA >>I ( P: L  $\Rightarrow$  OHH  $\succ$  ; R : HHOGB ; : L $\succ$  M; F H?  $\cdot$  I I KHOTE : MAER MP>GMR I >HI E>  $\%$ MND-L : GANKE  $F:  $\triangleleft$  ABCB \cup WGE \cup BFG * ) 0 F.H \ge E W CBE = HG$  $F:$  GN:  $ERW$  GLE: M $\triangleleft$  M $\triangleleft$ 

 $+$ G-H?  $\gg$ I (L: = O GM@-LBLMA: MBM=KPL?KHF  $($  BG@N $>$ L F: LLBO $>$   $\forall$  H(NL H? ANF : GMK GLEN $=$  $L > G$ M $G$  $L$   $B$  $B$  $F$  $L$  :  $G$ =  $M$  $M$   $M$   $(B)$  $B$  $M$  $>$  $74$ WIL PPP  $EB$ G $\rightarrow$  +F 9 B. : G HGEGS <HG<HK=: G<>MA: ML>:K<A>L?HKMK: GLE: MBHGLHGMA> %GM>KG>M GHMA>K; >G>?BMH?NLBG@ >>I ( BLMA: M B?RHNDGHP ; HMARHNKM:K@>ME: G@N:@>: LP>EE: L  $R + NK$  LHN $\Leftrightarrow$  EGQN:  $@>31$  ( : EEHPL RHN MH  $M \times D \leq A$ : G@ M  $\triangleright M \leq E M = H N M N M$ 

%? RHN <K>: M> : G: <<HNGM: G= LB@GNI ?HKMA>BK  $"$  Ks> O HUBHG RHN F : R MK GLE MS MAKS> N  $H = \geq$ ?BE>L I >KF HGMA 0A> ?BE> ?HKF : MBL EBF BM>= MH  $I = ?$   $H Q H K I I M Q P B A : ?E E I B S E F B M H?$  $\lambda$ 

 $P$ A>G%NH $\equiv \gg$ M $\gg$ S>E $\#$ NB $\gg$ BMLHF>NFS $\pm$  $<$  K  $\lambda$  MH  $<$   $\lambda$   $>$   $\lambda$  M  $\lambda$  M  $\lambda$  G  $\mu$   $\lambda$   $\mu$   $\lambda$   $\lambda$   $\lambda$ 

 $# H H$ ( $E$  OK GLE M $G$   $S \geq L$  GH  $B$ GMK $H H M$  $B$  $G : L$   $B$  $B$ M<sub>I</sub>S FHLMIH NEK F:< ABG> MKGLENGHG MHHE %M  $P: L \nightharpoonup K$ : M $\leftarrow$  BG  $\leftarrow$  < NYKSOMER  $\leftarrow$  CDH( $\leftarrow$  HODK)  $H\rightarrow$  ANG=K  $=$  MABKINR  $EGON$  @  $4.0$   $4.0$  $LPBAA \succcurlyeq M \colon G^*$ ) 0 FH $\succcurlyeq E$  % $MNL$ : FEQH? =B@BM:EK>LHNK<>L ?HKBML LHNK<>L # 0 L HKB@BG:E  $=$ : M; : L> = KsP A>: OBERHGMA>! NKH : KE HKI NL :  $\leftarrow$ HE $\sim$ MBHGH? ANF : GMK GLEIN $\leftarrow$   $\leftarrow$  H $\leftarrow$ NF  $\times$ GML  $\leftarrow$   $\leftarrow$  $!$  NKH $>$ : G, :KEBF $>$ GM KH $\gg$ =BGQL

 $\#$  HH@E> 0KGLE: M $\lt$  GMKGLE: MS NI EH =  $\gt$  = ? FEL T  $\overline{BD}$  = H< Q  $\overline{1}$  = ? I I MQ H K Q HQ  $\overline{3}$  H KF : MT P BNAH MM KSJNBK $63@R + N$  MH  $46:M : G : < HNM$  1  $G$   $H\rightarrow$  $\gg$ I (  $\#0$  < G MK GLENS P $\ge$  LBML IKHOB $\gg$ I KHONG-BINGHG A SEI : G= LN I HANL BF : @ MKGLENGHG ?HKMABKMA>G EG@N: @AL %? RHN NL>  $\#HH$ ( $E$  AKH  $>$   $\#0$  A: L MA $>$   $\#$ CO $\circ$ GB $\circ$ G $\circ$ H? ?NEERBGM>@K: MBG@PBMAMA>; KHPL>K

 $%$  RHN PHNE=  $EBD$  MH M $D$ :  $\Rightarrow$   $\Rightarrow$   $\Rightarrow$   $EBD$   $BB$ MH #HH@E> 0KGLEM: %PBEE K><HFF>G= ) :KNBG  $\succ$ GC: FBGL ?: L<BG: MBG@\$. \*, 1 )8> \*, 4@\*:-< 7 7 .  $9 = 4 \neq B8/8805$  \$:\*7 $5 = 7/8$ ;  $*70>0. < 79$ AMMIL PPP M:<ARHN;[<DP:K=L<HF](https://www.teachyoubackwards.com/) K  $>\!\!$  SCCF EG BL : G: GNAKH HEH@BLMPAH A: L:  $>\!\!>\!\!>$ SG BBOHED= PBMA E=QBGH@KIAR : G= EG@N:@A<br>MacAGHEH@RLBG<> PA>GA> ENG<A>=MA>

\$HP>O>K >>I (BLGHM?EPE>LL %?HNG= MA:M BdMBHGKR ':FNLBBLMA> /P:ABEBPH——€?HK ?HK@HM I :KML H? L>GM>G<>L / H RHN F NLM PHKE=VL F HLMNL>= K>LHNK<> ?HK MA> / P:ABEB  $PASAS$  ENG  $AS$   $M >$ ':FNLB,KHG-YMNLBG@PA:MPHNE= <HF > MH;>  $<$  EE  $\leq$  KHP = LHNKEB@: L : MHHE?HK  $\leq$  FF I BEBG@ E>QB<H@K: I AB<=: M: BGMA>%GM>KG>M( BOBG@/ P:ABEB  $>$ G $R$  $H$  $>B$   $H$  $=$ B $W$ B $G$  $R$   $:$   $G$  $E$   $Q$  $R$  $P$   $B$  $W$  $M$  $>$  $EGON \otimes PBA$  FH $\otimes M$ : G $\Rightarrow$ GWB-L: G= HOLK: F BEEBHG EHHDN LI - XF HGMA ' : F N B: ELH BG<EN=>LHMA>K ?KB<: GE: G@N:@>L

 $1 < 0.9$ \* .267&00 \* 04 8.) \* 3: 9&.0&' 0\* 2 " - .57\* \* 2 & 2, 8&, \* 6

<span id="page-7-0"></span> $+G$   $+G$ : MMH D $>$ I BG F BG 3 BMA MA $>$ BK  $\%$  $OKB-G; HM # 0 : G = >> I$  ( KAMEG MAX ABLWHAR  $H$ ? MA $\triangleright$  M $GM$ ;  $\triangleright$   $\mathbf{B}$  $\odot$   $\mathbf{W}$   $\times$   $\mathbf{G}$   $\mathbf{E}$   $\mathbf{M}$  /  $\mathbf{H}$  RHN  $\mathbf{H}$   $\mathbf{H}$  : ;  $\mathbf{R}$  $LAHE = 9: ?$  N  $>$  Mad  $>$  LakOB $\geq$ L MH MK GLE: M4 <HG?B=>GMB:E: G= HK<NLMHF >KBG?HKF : MBHG

 $%$   $\leftarrow$   $\leftarrow$  L>KOB> %<GH?>KMA> ?HEEHP BG@LN@@ALMBHGL  $\mathbb{P}$ BKLMN $>$ ; HMA $\#0$ : G=  $\gg$ I ( B?I HLLBES: G= <HF I :K> MA>BKK>LNEML / ><HG= NL> ; HMAL>KOB<>L  $PBA < NBBG$   $0AB \leftarrow BMB$   $1K$  $3K$ :  $5M$ : MRHN  $A: O \cup F > DGPE = @ \cup P: M \triangleright \text{MIGMEGQN} @ \text{B}$  $IHHBB$  " HNKMA MP $\geq$  DRHNKHPGPHK=L : OHB= NLEG@: G= HK AB@AER B=BHF : MBK I AKIL>L " B?MA B? I HLLB; E> A: O> MA> K>LNEML O>M>= ; R LHF >HG> PAH DGHPL ; HMA EG@N:@AL / BQMA BGGEN=>: = BGETE > K ( > MRHNK KS<BIBGMDGHP  $M: M$ RHN A:  $O \geq N \geq F$ : <ABG>  $M$ GLE $M$ BHG : G= BBGEN=> RHNKHKB@BGE! G@EBLA MACM?HKKS?>KSG<> I NKI HL>L

8;  $*$ --2 $287*5$ ;.,866.7- $*$  $287 < 0$ .  $*$ ; $27$  $.736 \, \text{T}$ G D' 1.7 8 $\textcircled{a}$  =8 % 8805.  $\text{\$}: \text{\$}^*7\text{\$\$} = \text{\$} \text{\$}^*$ , 1 ) 8>  $\text{\$}^*, 4\text{\$\emptyset$}^* := \text{\$}^*$ , 1

 $1=9<sub>0</sub>$   $@0@=$ \*,  $1B8$  $>+$ \*,  $4@: -<sub>1</sub>86$   $18@=8$  $\approx$  08805  $\div$ \*7 $\div$ 5 $\div$ 

\*-. 1  $)\$  \* +. ( , , , , , )  $)\$  \* "

# $LF \ P \ L=Hq \ de \ d \ Dx \ w \ p \ dwf$ Wudqvodwlrqv Lq Iluhir { 44:

<span id="page-8-0"></span> $-D^{\prime\prime}$ ,  $\overline{Q}$   $\overline{Q}$   $\overline{Q}$  :  $\overline{Q}$  :  $\overline{Q}$  :  $\overline{Q}$  :  $\overline{Q}$  :  $\overline{Q}$ 

HFI: GBLN >= BG-KS=>GWBEIABLABG@; G= HAASK LHBE >GOB3>HBGQ: MW<DL; GHF: E 7E QQ3=  $HOKM > 1: LMR: K$ 

 $70.8$  : 1 : 8 ; @ 0 = > 409?4> 30 &9440⇒49D:1, >>, 3@0??> 8 30⇒? E=; R B499492 "D3:9  $:= 140 = .70$  \$., 7090 , KHOXFL PKBMAG PBLA, RNAHG: KS GHWHGENLER LE-PUN MH **NEX LIE-PXK MG <H=>** PKBWAGES HAASK IKHOK FFESO EGON ONLU: G=  $1 <$  EG PHOL MH  $>$ ?? BBGNER B $>$ GNER  $>$ Q <MER PA \* SWHG BLE @ 383@: EEP BG@IK + @ KFF > KL MH MHN ELAH-M: G= LMS: FEBG> MASEX <H=> ?HK ABOASK ISKHAF: GS SKOGKYL MS: F PABGA  $B\rightarrow B\rightarrow B$  1): IL  $A$  FIN SK LABG  $\infty$   $B\rightarrow B$  MS  $LIM \rightarrow GWI$ : F / MHG: G=  $8NG$  EMF: RSK, ESSHGH ; NEEM < EG MH; > MA> ?ENKLM KH?EESKMA: MGHMHGER IKS-ALS-R BESOWERBL BOS?REBG-BL BG, RMAHG <H>; MIEHN>L %MHLN@@ALMAHP MA><H=>  $<$  G:  $>$  FF I KHO $=$ 

 $90B \rightarrow 200 D 1: 0.02 / 3.2$  : 1:34-3492  $\frac{1}{2}$  . 6 > 8 4 3 4 60 4 =  $\times$  1?  $\frac{2}{1}$  K: A  $\ge$  = H? M  $\ge$ L>HG=FHLMLIHP>=;KG=,:R:E:<<HFEB@IWH  $:G:1$   $R$   $\rightarrow$   $R$   $\rightarrow$   $R$   $\rightarrow$   $R$   $\rightarrow$   $R$   $\rightarrow$   $R$   $\rightarrow$   $R$   $\rightarrow$   $R$   $\rightarrow$   $R$   $\rightarrow$   $R$   $\rightarrow$   $R$  $":\Leftrightarrow`HD$ **GMB**<sub>1</sub> HKN BOG  $$($  $\ge$   $\ge$  $F:SHG$  $E + K +$ # $H(\mathbb{Z})$ KENG HAMMS MH MG FHLMUHES  $KGL$  XMNR  $F\times RSG:QKLL *XMBQ$  $=$ H > : G= 3 : EF : KM : Ks LHF > H? Ms HMsK **FFI>KLHGN= : KG=L : FHG@M> EBMH?** 

 $\therefore$  8 0? / 4  $\therefore$  AD = 0/ 5 @  $\frac{3}{2}$  B 006 > , 2: - D, 9  $, 8, 700$ ;  $> \ge 9.80$ ;  $\mathcal{Q}$   $> : 9.04470$  ? 730 9,60 0 DO :<< HELB@MH : G: KLBLE> 7KHF HFH HF>M  $*$  BABFN  $F:L$  $\mathbb{R}^2$  $3+NG = : R$  &  $1: GB > : LWH$  AHVHOX I ASK S BESH NONUM\*BLABFNKP:LMDBG@ \* BLABFN KHG EHG@ > QHLN \$ | AHNH@ X | AL H? M > LDR PBAA :  $=$ BOBNE  $\lt$ F $\lt$ K 0A  $\lt$  +F $\lt$ MF:R QBM: KBOAM  $\mathcal{A}$ -GHM@AMHL>> NGB $\approx$  : R  $\times$  KER /  $\rtimes$  MF :  $\rtimes$  T : EMAHN@A: MMA>I>: DH? BM2: KB@AN@BLL BMP BEE: > OHR  $H > M$  MH M  $> N$  F  $>$  GB  $\omega$  BM F : R :  $>$  $H$  L<NS=;  $R$  @E KS  $0$  AS;  $\lambda$ MOBP EG@EL;  $\times$ BBO=

 $MH: > :KNGE$  LNGHB $> :GE$  LNGL-M7KHF  $:$  ABGA OGMOG IHEGMEED MAD MH H?: FHNGMEG % BM LNOBOL BULL WB : KHNG= MA> LNG BERVI<M  $LDP: MAX HGI: MAF: R QMM L \rightarrow G = QHFIL$ BGEMY / > MF; >K: LBMHGMBANLBML>LMF: M= R<sub>2</sub>: KH & BM KH \G= M<sub>2</sub>> LNG

 $\frac{9}{30}$  7,  $\frac{7}{3}$   $\frac{5}{2}$   $\frac{2}{3}$   $\frac{4}{3}$   $\frac{6}{3}$   $\frac{4}{3}$   $\frac{1}{3}$   $\frac{1}{3}$   $\frac{6}{3}$   $\frac{7}{3}$   $\frac{2}{3}$   $\frac{3}{4}$   $\frac{1}{3}$   $\frac{6}{3}$  $-$  = B  $\sqrt{ }$   $\triangleq$  4 :  $\omega$  , 9/ 4  $>$  ; 460/  $\omega$  : 90 : 1 730 8, 49 10,  $\frac{?@D}{?}$  1: = B343 B0 600; 3= 80 , = @ / :<< H=BB@ WH: G: KBBB HG0A>. > @ BMAK  $0A$   $\triangleright$   $\mathbb{R}$   $\triangleright$   $\mathbb{R}$   $\triangleright$   $\mathbb{C}$   $\triangleright$   $\mathbb{C}$   $\mathbb{C}$   $\mathbb{C}$   $\mathbb{C}$   $\mathbb{C}$   $\mathbb{C}$   $\mathbb{C}$   $\mathbb{C}$   $\mathbb{C}$   $\mathbb{C}$   $\mathbb{C}$   $\mathbb{C}$   $\mathbb{C}$   $\mathbb{C}$   $\mathbb{C}$   $\mathbb{C}$   $\mathbb{C}$   $\mathbb{C}$ 3: MK BAMF BOAMGHM  $HHD:EM: \mathsf{MF}$  I KSLIED : NVEN=HSLA  $O: : E@$ MBODM 3: MAKS MA: MF: R MAFIMISH B:: < D : NWF: NB: WE GLE NBHG  $0$ A  $\triangleright$  LG @ BL BML  $=$ BL:  $E=$ 

 $: R \Rightarrow ?$  NEMBG MAS KS  $E: L > 0$  SKLEHG  $: G = R + N$  EEA:  $O \geq R$  $MH:GNER > G: E-BM-BAHNQR-BMP: L > G: E=$  $\mathbb{B} \mathbb{C} \mathbb{M}$  ;  $\mathbb{C} \mathbb{C} \mathbb{C}$  )  $\mathbb{H} \mathbb{C} \mathbb{H} \mathbb{C} \mathbb{H} \mathbb{C} \mathbb{H} \mathbb{C} \mathbb{H} \mathbb{H} \mathbb{C} \mathbb{H} \mathbb{H} \mathbb{H}$ : LM@= KHEEHM: G= GHM>G: E> BM?HK >O>KRHG> NGMBE" BK>?HQ BGLBQP>>DLHKLH 0H>G: ; E>BM GHP BG " BK-?HQ @H MH MA> <HG?B@NK MBHG  $I:@>SGMK. -:@:9142$  BG MA $>:=KLI:K$ : G= L>:K<A ?HK : L>MBG@ <:EE>=  $=$   $B\lambda - 2 = 9$   $\lambda$   $\lambda$   $9$   $>$  09,  $-$  70 A: G  $\circ$  Ma: M MH  $0$ KN $\triangleright$  : G= KSLMKMM $\triangleright$  : KHPL $\preccurlyeq$  : G= M $\triangleright$  GSP  $\odot$ : MMS LAHNE= LMMWPHOBG@%RHN@HMH: I: @ MA: MLGHMBGRHNK<HGREQUAS= LRLMHF EGQN: @ : GOP : NWHG LAHNE : I I >: KGO WINH MA> : == KSLL ; HQ H??>KBG@F : <ABG>MK: GLE: MBHG

 $>$  " D?3: 9 = 0, 77D ?30 B: =7/ G 8 : >?  $\therefore$   $\mathcal{Q} = \div 2 = 88492792020$  G= PA: M  $A \cup B = M \& O / AB M B$  MB  $B \& F = 3 \times E$ :<< H<del>KE</del>B@MH: G: KNBAS: M>O ELL<HF MA: M  $\Rightarrow$  $\Rightarrow$  $\leq$  $\pm$  HG PABA WINKOGRX RHN  $\lt$ AHH $>$  MH  $:$  >  $\mathbb{B}$ O  $\mathbb{S}$   $\mathbb{R}$   $\mathbb{H}$  =  $\mathbb{S}$  > G=L HGPA: MRHN WE LLBRAX : L : I KH@K: F F BG@E: G@N:@> +G> LNKO>R A: L  $& Q \, dB \, M \, H \, H \, B \, B \, G = B \, B \, B \, M \, I \, E \, \diamond$  PABE> : GHAN KLINGOR A: L BMI HLBMB-G $\approx$  BG ?BKLMI E $\approx$  $)$   $>$ : GPAES MA $>$  LNO-RMA: MHLBMBHGL& $Q$ / < KBM  $\mathbb B$  ?B?MA I E $\lt \mathbb A$  L, RWAHG I HLBMBHG $\lt = \mathbb B$  ?BKLM  $IE \diamond$   $HGN \succeq \mathcal{H}$   $INS$ 

! O> GKGLHF P:K>H > KMHKLF:D>FBLMD>L: G= BGMA> <: L> H?K: GLHF P:K>@: G@MA> ' >R#KHNI ,  $=$ D,  $?2$ =, ; 34. 0= $=$ , 77. B0/,  $?0, 8$  : 1  $\Rightarrow$  0. @=4?D =0 $\Rightarrow$  0. = 30 $\Rightarrow$  ?: / 0A07: ; , 9/ =070,  $\Rightarrow$  0.  $/ 0. =D$  ?4.9 ?: 7 ?:  $=0$  >  $=0$  >  $=8$  - 70/ 1470 > :  $<<$ H $<$ B $@$ MH $:$ G $:$ MB $\oplus$ H $G$ 0A $>$ .  $>$  $@$ M $K$ 0A $>$  $\equiv$  $\times$ KRI MHKHGER PHKOL HG : LI $\times$ BREG O KLIBHG H? MA> KGLHF P:K> :NEEM :KHNG= N@NLM  $:$ <<H<HSG@MH MAKS: MHSGMAE I KHOB=>K ! <E $\sim$ MBG%

HRHNMABGDRHNVK> =HBG@MA> >GOBKHGF >GM: GR @HH= ; RNLBG@I : I >K<NI L ?HKRHNK<H??>> 5HN F BOAMP: GMMH MABGD: @BG:<<H<BG@MH: G : KMB+  $2K + 3K = 80$ : :  $20 / 7D$  0.: 1=409/7D  $. @> . =0 > 947 .$ : ,  $?0V$  B4?3 ,  $?349$  7, Du= : 1  $: 7, > 24$  B 34.3 > 409.74 $\geq 3$ , A0 / 4 $\geq$ . A0=0/ ...9  $70, 3.3084, 75.3, 73, -8$  74492.  $-0, ?@$ 

 $\therefore$  70 3, >  $@209$ ?7D = 770/  $\therefore$  @?  $\Rightarrow$  1?B, =0  $@/$ ,  $?$   $\rightarrow$   $?$   $\rightarrow$   $@$   $?$   $\leftarrow$   $@$   $?$   $\leftarrow$   $90B$   $7D/$   $4$ .  $:$   $A0=0$   $'$   $H\rightarrow$  $.74.61$  A@790=,  $-4747$ D  $.31.7$ ,  $.77. B > \times$  DB,  $=0.2$ : 49147=, ?0 42>/ 0A4. 0 > :<< HEBG@MH: G: KMB+5 HG  $6*0. +B$  .:-  $56*77$  $56*77$  /;86  $24*+B$ 

 $; = / @$ ? 0924900=, 9/,  $> 17B$ ,  $= 0.0924900=$  $, =0$   $-292492$   $: 09$   $, 9/42$   $+28, =D$  $\Rightarrow \mathbb{Q}$ :  $:= \mathbb{Q}$  = 4 =  $\Rightarrow$  1??: \$, 9 = 9.4 : 10/0=, 7  $\therefore$  @  $\frac{1}{2}$  B4 $\frac{23}{1}$ , 7.4 $\frac{25}{1}$  >  $\therefore$  7.09  $\therefore$  0= $\ge$  9.7/.? :<< HELBO@MH: G: KNBLES HG0 $\times$ A >IN; EB: PABGA  $P:L : L \succeq HG: G : MBB$  ?KHF . >NAME 0A> I E:BGMB??L PAH:K> DGHPGHGER: L 0 : G= &\$  $\mathbb{B}$ : MA $\triangleright$   $\triangleleft$  FIE:BEM  $\triangleleft$  E:  $\mathbb{F}$  +I $\triangleright$ G  $\%$  N $\triangleright$  = MA $\triangleright$ KK  $I \times H$ HGERG $H$ HF: MBHGL $\ltimes K$  $I \times F$  MA $\gt$  BGM $H$ G $M$ MH WK: BG @ GS-K: NEOD: : KWERBEEBGAHEE@G<> MH-EL

PAB<A LI HM>= MA> <KBF BG:EL F BLM: D>L : G=  $\rightarrow$ QHEBM $\leftarrow$  MA $\rightarrow$ F MH  $\leftarrow$   $\rightarrow$  OHH M $\rightarrow$ , RMAHG; : L $\leftarrow$ KSLIWHKINBHG MHHE %ML : OFFE: E> ?HK ?K>> ! <E><MB<%- I N; EBLA>= MA> , RMAHG L<KBI M HG  $0$ ANK $=$ : RBG: KSI HKM: HNMA $>$ . NLLBGLI $>$ : DBG@  $@G@ A \times D$  HNMM $\triangleright \Rightarrow W$ FL : G= L<KHEFP: R =HPGMH I I >G=BQ ?HKMA>LF :KML<KBI M

 $K$ BM: KM + PG-KL H? BAHG+L B: =L : G= ) : <L  $: G = \times \text{OG}$  II E 3 : MAAL LAHNE=  $BF \times = B$ MER  $N = M$ M $>B \leq S$  : R?  $H$   $H$  P  $B$   $Q$ M $\geq$   $B$   $M$   $M$  $B$   $G$ :  $M$ *M* $>$ :  $H$ *MHF*  $H$ *? M* $>$  $H$ *<sub>S</sub><sub>D</sub>* $>$ *= :*  $M$ *B<sub>s</sub>* $E$ *>* 

 $$: 80\,3492 \ 8 \, . \, D - 0 = ?09 \ \ . \, AC = . ? \ \# : ?09$  $% 8.2$   $\circledcirc$  M $>$  IHNEKFHOBK: MBG@P $>$ ; LBMA MA: M  $F:GR$   $H \rightarrow H5$   $N >$   $M\oplus N\oplus PABA$   $H$ ?  $$HHRPHEV$  K $E: I>$  MH II  $SSE$  MASHK FHGAR HG  $MHOBP : < HEEB@MH : G : HBE : M2NENK 0A>$ :KNBLES @BOL BGLMG<oL PA>K> , ?ENFL WABKS=X <KBMB<L MH K>OB>P ?BEF L BG HK=>K MH WK:BL>X MA> . HM>G0HF : MHL<HK>HGMA>P>; LBM>

LN<A:LA:M#,0/I><B?RE:ERBM<EFET-I>G%B:=6=>LIBM=?K>JN>GMER;>BG@N\_>=MHI[NGBLA](https://www.google.com/search?client=firefox-b-1-d&q=accused+of+using+AI+site%3Areddit.com)  $N = I \times H \cdot G \cdot E =: M \cdot H \cdot F \cdot L \cdot H \cdot B \cdot E = B \cdot L \cdot M \cdot H \cdot G \cdot Q$  $M$  $\triangleright$ BK  $M$  $D$ BH $E$ : G=  $\triangleleft Q$  $\triangleright$ KB $\triangleright$ X BG  $H \in \triangleleft K$  MH  $F$ : D $\triangleright$ I KH=N<ML MA: M<HNE= WLHF >=: R K>LNEMBG 7MA>BK9 I KH?>LLBHGEH; LHE>L<>G<>X%MP: LHGER: F: MAK  $H$ ?  $W\overline{B}$   $>$  :  $>$ ? $H$ s LHF  $H$ GB  $W$ HD  $M$ s  $d$ HFI : GBL  $: A\&B$  :  $\mathcal{W}$  +  $\mathcal{W}$  +  $\$  $>$ : @K MH K $\cdot$ : I  $>$ GHF HNL I KH?BML ?KHF MA $>$  $: N$ <sup> $\circledR$ </sup> $+$ GB $\circledR$  % F $:$ KD $\circledR$  )  $:$  R $>$  MBL PBEE  $"$ % ( (5 : > MA $>$  MABG@Ma: MLEHPL = HPG MA $>$  $:=$ H $\mathbf{M}$ BG: G= $\mathbf{S}$ G $\mathbf{H}$ BBBH? %

 $\degree$ ,  $\degree$  ,  $\degree$  /  $\Diamond$  P: L H $\Diamond$  H?  $\degree$  MPH /  $\angle$ KSM/ $\angle$ KOB $\Diamond$ : @ GNUMLD  $=$  PBMA @N K=BG@?BKLME=R& $\leq$ N $>$ BB $\geq$  $'$  >GG=R HG  $*$  HO+F;  $\cancel*$  W U MA> =: R , K>LB=>GM&HAG" ' >GG>=RP: L : LL: LLBG: M>= 9 ,  $90B - 1.60A$  " EG E3 BMG-LL MH;  $> 1N$  EBLA $\approx$  $BS + dM \times 1, 9/4$ . 7, 48 > ?: 3, A0  $\times$ 009  $\geq 80$  (3492 (3, ?, 110=9:: 9 (3, ? 30 3, / 90AO=  $: @ \,74.7D. / 8.470 / -01. = 0.$ \$BLL $\prec$ KSM $\prec$ HF BG@MH EB@AMHGER GHP PBEE <>KM:BGER K>HKB>GMAHP  $ABMH6G$ : G=  $ERF > G$  |  $K > B$  Ma:  $M@KO$ : G= A:KKHPBG@ >O>GM \$BL : <<HNGM :ELH K:BL>L JN>LMBHGL : ; HNMPA>MA>KMA>K> F B@AMA: O> ; >>G : L $\prec$ H $G$ = @N $F$ : GB $G$  : EEL MA: M $\equiv$ : R :  $\prec$ H $\in$ B $G$ @  $MH: G: KBBB$  ?KHF 2: GEBAR ": BK 0A> F RLMAKR =>>I >GL R MA> P: R ( : G=BL P: L G>O>K  $B\rightarrow B\rightarrow B\rightarrow R$  in  $M\rightarrow B\rightarrow F\rightarrow A$  3 : KKsG  $HFFRIRG$ 

 $+1$  > G % IN EBLA $\approx$  MBL ?HK  $\approx$ NK MHKL EG : IKHF HABHGE; EH@IHLMMA: MLAHPL AHP LHF > M: <A>KL : K> NLEG@ A: M#, 0 : L : G >=N< MBHGE :B= :EHG@PBMALN@@>LM>= I KHF I MLMH@>MLM:KM>= :<< HEBG@MH : G : KNBAES HG KLO $\times$ AGB< %G :  $K \in \mathbb{N} = \mathbb{N} - ?30D$ , 7 $\approx$ : 114.4, 77D, /8.4? B3, ?  $B0, 7=0, 70.89$ : B  $B=4.492 / 0.00$ .  $? \Rightarrow$  /: 9 ? [LMN=>GML](https://www.google.com/search?client=firefox-b-1-d&q=accused+of+using+AI+site%3Areddit.com)PBMA?:EL>I HLBMBO>L

 $G\text{-PL}$  LBM / M $\textrm{-}D$  BKR A: L KSI HKM $\text{=}$  : SSKH $\text{=}$ : R ONEG-K; FEBAR EG: EELBQ; K+PL>KLMA: M<HNE=: EE+P  $M4 \times M$ :  $M4$   $M4 \times Q$  $M4$   $F$ :  $BBN$   $H2$   $H2$   $O$   $A$  $I$ KH; E>F BLGM, PBMA MA $>$ ; KHPL $\geq$ KL U MA $>$ ONEG-K; FEEBAR HAB@BG: MAL BG: MA $>$  3  $\times$ ; H= $\times$  $/MAD$   $BR$   $=$   $B$ <  $+O$   $K$   $=$   $+$   $M$  $K$   $:$   $?$   $\geq$   $M$  $=$ : I I EB: NBHGL EGGEN=> ??EGEBWR # EF I %GDL<  $1$  >  $(BK + ?B \geq 0)$ - $E(KF - F : GR - G - K + B)$ : I I EB $\mathbb{C}$  MBHGL : G= < KHLL I ENTHAF : I I L : NEEMPBAA  $"$  ENWAK IIL; NEEMHG ! E $\lt$ WHG F: R : ELH ; >  $: ? \rightarrow \mathbb{R}$ :  $\mathbb{N}$ :  $\mathbb{N}$ !  $\mathbb{N}$ :  $\mathbb{N}$   $\mathbb{N}$ :  $\mathbb{N}$   $\mathbb{N}$   $\mathbb{N}$   $\mathbb{N}$   $\mathbb{N}$   $\mathbb{N}$   $\mathbb{N}$   $\mathbb{N}$   $\mathbb{N}$   $\mathbb{N}$   $\mathbb{N}$   $\mathbb{N}$   $\mathbb{N}$   $\mathbb{N}$   $\mathbb{N}$   $\mathbb{N}$   $\mathbb{N}$   $\mathbb{$ I : MAA

 $*:\mathbb{Q}$  8, 47, 9/ 9>?, 2=, 8, =0 ?=, 49492

 $9/$   $30\text{--}0$  $\text{--}0$  $74$ ?70  $\text{D} @.$ ,  $9/$ : ,  $\cdot$ : @? 4? :<< HEBG@MH : G: KNBGE> ?KHF MA> 3: LABG@MHG ,  $HM:W$ B  $E$   $F$  :  $R$   $H$   $K$   $F$  :  $R$   $G$   $M$   $>$   $I$  :  $RP$  :  $E$   $=$   $W$ RHNK=: M HRHNDGHP PA: M B@0 > < A BL = HBG@  $PBA$   $BM$   $#$   $HH$   $(B5)$   $>M$  :  $G=$   $)$   $BH$   $HH$   $M$   $K$   $MDB$   $G$ RHNK <HOOKK: MBHGL I AHMHL HK =H<NF > GML MH  $M:  $A$   $M \rightarrow F$   $M \rightarrow BV$  % 1  $4 \rightarrow H$   $M \rightarrow H$   $M \rightarrow H$$  $\#$  HH@E> NL>L RHNK# F : BETWH WK: BG: G %/WH?  $B$ BBLA HMAX I >H ENL L>GMG<>L) >M: MA> HPG+ K H?  $" : \Leftrightarrow$ : HHD MHD : ; BHBHG % GLM @KE I HLML ? KHF  $IN$  EB:  $<<$  HOM MH MKEG: G %: G =  $=B$ -GM: LD I > KF BLLBHG ) B<br />
B<br />
H<br />
B<br />
H<br />
S<br />
H<br />
S<br />
H<br />
M<br />
H<br />
M<br />
H<br />
M<br />
H<br />
M<br />
H<br />
M<br />
H<br />
M<br />
H<br />
M<br />
H<br />
M<br />
H<br />
M<br /  $M$  $H$  $H$  $A$  $M$  $>$   $\%$   $H$  $M$  $H$ ;  $\sim$   $M$  $K$ :  $G$  $P$  $\sim$   $K$  $J$  $N$  $\sim$   $H$  $G$ : G= RHN< GWLLMHI BM

6  $*$  0. +B  $\cdot$  - .  $\sqrt{9}$ # $\pm$ 8, 4/;86  $\sqrt{2}$ \* + $*$ B

 $H/\{30}$  8 8 : =?, 7 4  $\neq$ , 90B ; : / . ,  $\geq$  1 = 8  $\#$ , / 4, . . : @ \$474: 9 ', 770D - 4774: 9, 4=0 > B3: 2:  $? 2=0$ ,  $? 7092$   $?3> ? 2=D ? 1423$   $? 11, 2492$ , 9/  $00000/$   $304 = 740$ ,  $> 7.92$ ,  $>$ ; :  $>470$ :<< HEBG@MH : G : KMB+ES HG HEG@HEG@ 0ABL : KNBAES LAHPL MA: MMA $>$  LN  $\geq$ KKB $\ltimes$ A PBEE@H MH: GR E>G@MAL MH I >KO>KMMA>BK P>:EMA >O>G MH MA>BK : M>F I ML ?HK BF F HKM:EBMR HK EHG@>OBMR  $/N$  L<tB $>K < G$ :  $\ll$ dL BMG+P ; NMBMP BEELHG  $: >: Q \times : D \times \mathbb{R}$ :  $\overline{B}$   $H \times \mathbb{R}$   $\rightarrow$   $H \times W$   $\overline{B}$   $H \times W$  $=$ **BMB NWK** 

 $7S \, ?B \, 0 \, ?$ :  $@/$ ,  $?0$  :  $: 270$   $3 = 80$  : E477, G 4=01: C: = %3 @ / 0  $\div$  4  $=$  4  $=$   $\div$  1? / 20 ?30  $=$  A0  $=$  B  $\infty$   $=$  :  $=$  % $=$   $=$  B  $\infty$   $=$  :  $\le$  + K=BG@MH : G: KBB  $\overline{AB}$  HG 0 $\times$ A  $\times$ N  $\overline{B}$  B:  $3 \times$  = $\overline{OB}$ H F $\times$ GM

 $*$  % : F % GRK: K  $=$  BF : @BG@ M  $\lt$  AGHE HOR BL >LI ><B:EER I HP>K?NEPA>G EHHDBG@: MG>P; HKG  $LML: G= M\triangleright BKME+PL$ ;  $\lt\lt N\triangleright M\triangleright R$ : K $\triangleright$ ?HF  $\gt\!=$ PBABG M<sub>2</sub> @LH?: FHE-<NEK<EHN= PABABL  $=$ B? $B$ AHEMMHL $>$ > MAKHN@A BGOBLB $\in$ B@AM\$\$  $>$ FBML BG3K:K $\succ =$ BGAM PABGA  $<$  G I $>$ G $\sim$ MK:M $\sim$  $M$ KHN $Q$ A M $> Q$ L: G=  $=$ N $M$ MA: M; EHOL M $>$ H; G $\leq M$ **?KHF OBP** 

 $0$ A  $*$   $#$   $H$ H  $(E$   $)$   $,$   $E$   $\geq$   $E$   $:$   $M$   $F$   $:$   $R$   $A$   $C$   $\geq$   $F$   $\geq$   $K$  $E$   $=$   $:L$  $H\rightarrow H$  M $\rightarrow$  MH $\rightarrow$  G=K+B= LF : KWP: M $4$ A $\rightarrow$  : NMM $\rightarrow$ =>OBO BL GHVP BIAHNVBMLBLIN>L :<<H<BG@MH: G : KMB+ HG G=K+  $\Rightarrow$  SGMKE %30 8 :  $\Rightarrow$  9: ?, - 70  $4 \times 20$  B4 $3$   $30$   $4007$  (  $, 23$   $4$   $30$   $=0.09$ ?  $\therefore$  914–8, 24. 9 23, ? : : 270 B: 9G° =0; , 4 , 9D  $/$ , 8, 20 $>$ : =, =, .6 $>$ ?.  $30B$ ,  $3S$  $>$  =00G

%? MA>K>VL LHF >MABG@MA: M# HH@E> P: GML RHN MH DGHP 40S 33, ? 330 / 0109 / , 9? 49 330 &9400  $$?$ ,  $?0>G8 : >?$   $\times$   $29414$ ,  $9?$ ,  $9?42 = @?$   $?4$ ,  $749$  $D0 \Rightarrow 4$  )\*.,  $\Rightarrow 0, = 3, 8 : 9 : 7D \& S$ .  $-74 = 30$  $?3 = @23 @91, 4 = 0.974.$  : 8 ; 0?4?440 8 0, 9 $\neq$  , 9/  $41; 0: 70 20?$  ?3,  $?48: = 0 \rightarrow 49$  BNL HGER;  $\ll N$ :EEMA> HMA>K L>:K<A >G@BG>L LN<D # HH@E> BL EBM>K:EER CNLM; NBEM=B??>K>GMER : <<HK=BG@MH : G : KNBLES HG/ EIN 3 A >  $P$  0 ABL INVESTING  $M$   $\rightarrow$  :  $PEE$ K $B$  $>$ :  $G$ = H $G$ >M $x$  M $($  +  $*$   $#$  H $O$  $H$  $F$  $N$ 

 $\therefore -2 =$  \*;,  $.5$  ;,  $1-5$ ; ( \*?2; # $\neq 8 = 7$ .; \*7- $*77$ # $*2F$ =B

 $\frac{9}{30}$  #: D, 7 ! - > 0 = A, ?: = D = 009B43 3, >  $, 99: 20 \times 10^7 30 B490 \Rightarrow 1130 > 249.8 D$  $" 3: ?2 = ; 30 = : 1?30 * 0 = \longrightarrow 1483@$ : G: P: K= <> KSF HGRA>E /> M :<< HK=BG@MH: G: KNB+E>  $HG / I : \diamond$   $dF$  L MA $\triangleright$  PHE=L EXQNLM : LMKH AHMH@KIAR  $4$ FI>MBMBG. HRE+; L>KO: M HKR #K>>GPB<A =BOB=>L PBGG>KL BGMH  $<$  M $@$ HBL : G=  $?$ KHF MAHL>  $<$ AHHL $\geq$  : GHO KEE PBGG+K

:: 270 B477; , D  $8$  ?:  $50\%$ , . . @,  $34.9$   $\ge$ : 1 8 4>70, / 492 . : 9>@8 0=>: 9 3: B , 9/ B309 ?304=  $7.$ ,  $24.9$  491:  $=8$ ,  $24.9$  B,  $>$  - 0492  $\approx$  . 60/ , 9/ >?: =0/ : <HGLB=>K: ; E> I : RHNM?HKMA> M><A@B: GM

### $\therefore -2 = 4$

 $\frac{9}{30}$  , 8 0  $\left($  0 - \$; , .0  $\frac{90}{00}$ :; 0 ( \$%)  $3, > .$ ;  $?@0'$ ,  $9$  48,  $20:1$  0  $-$  42,  $=$ ?3, ?4>, 9 H491, 9?470 , 9, 7: 2I : 1?30 \$@9 B309  $\angle 4$  B,  $>$  5 $\circled{}3$ ,  $-$ ,  $-$  D $>$ ?,  $=$  B $\angle 4$ 3, 8,  $\gg$  : 1,  $-$ :  $\circled{}9$ : 90 ?B071?3 ?30 ; =0>09?/ , D\$@9 : <<HK=BG@MH  $: G : \overline{\text{MBE}}$  HG,  $\rightarrow$ M, EQDE  $\$ \rightarrow$ K; B@ $\$ :$ KH  $\$ \$$ H; C><ML :K> WENF BGHNL K>@BHGL LNKKHNG=BG@  $GP: HGLMK.$   $HF \approx PAGLMEKPRELHKSW$ H? @LU >PBG@?KHF MA>L> G>P; HGLMKL?HF  $L$ AH<DP: OL  $\leftarrow$ HEB=BG@PBMAG : K; R; @L: G==NLM : MABOA  $L \gg LX \sim QEBL * / S$ \$ LAHP<L >L: GHN THEP ?KHF : ELL I KHWHLMK  $$*KB@$$ :KH  $B$ LE $$K$$ M $=$ ::HNM EB@AM  $R: K : P: R \times M \rightarrow \text{GIM} \times M \times G \rightarrow M \rightarrow N$  $EIL$  I KHMHLMKEGM $\geq$ GMKPEEHG $\geq$ =: R@KHP  $B_3WH$ : LMK $B_4D_5M_3$  / NG /  $\triangle B_3WH$ :  $\triangle B_5D_5M_3$ BF :@>A>K> <HNE= K>I K>L>GMPA: MMA> / NGEHHD>= EBD> PA>GBMP: L WGH F HK> MA: G: ?>P M>GL H? MAHNL: G=L H? R $>$ : KL H $\equiv$  X 0A $>$  / NG BL : ; HNM  $:$  BEBHGR $>$ : KLH $\equiv$  MH $=$ : R0ABL $:$   $>$ : NWENE  $\equiv$  : @ P: L  $\leq$ IMK $\leq$  ; R 3  $\leq$ ; VL  $\leq$   $\geq$  K:  $\%$   $\leq$  K  $\leq$   $\leq$  F $\leq$ K:

 $M: M$  $\rightarrow$   $H + P \rightarrow$   $\rightarrow$   $R: M$   $H$   $T: Q$  $R$  $T \rightarrow$   $M$   $R$  $Q$  $N$  $R$  $T$  $T$  $R$  $T M$  $R$  $M$  $= MIK$ dBro-L:< $dK$ BGQMH:G:KBGBGHG0A  $#N$  K=BG

 $H=492:114=0$   $\geq 7, =0.74 \ge 0.847 - 0.044 \ge 0.49$ :  $=$  3: 1 3: 30 & 940/ \$ 3 3 \; 9/ 0 0 4: : 9 :<< H=BB@MH\*/ 0A>:GGNEK  $\frac{1}{2}$  .  $\frac{2}{2}$  - 0=  $LFEK \times B$ L>PEE:>OBBEES+KQ+G \* >Q=:  $1MA * P$ )  $\triangleleft BHI : G = 0 \triangleleft L : LP \geq E : LUF >$  $I:$ KML H?  $:$  EBHKGB % at HEHK = H  $:$  G=  $H\rightarrow H\rightarrow H\rightarrow H\rightarrow H\rightarrow H\rightarrow H$  $MA> LNG: 11> K.: L.: VMBG@H? 7B% \times B6MA> LDR$ 

 $\therefore -2 = 4$ 

 $\text{\$}$  G!  $\text{\$}$  #  $\text{\$}$  # CB47 =070,  $\text{\$}$ 0,  $\text{9}$ ,  $\text{\$}$ 70= 4  $> 8 : 70$ ...  $> 200$  34 \$0, 38 - 0=  $\sqrt{64}$  492 1 = . 7,9/492 49 730 = 0, ? \$, 7?, 60 0 > 0=? B 473  $70, 8 > 0$ ,  $/D$  ?,  $1/1 = 0 \gg 0.3$ ,  $770920 > 0.4924$ / 0 > 09?, 9/ = 0.: A 0 = D : << H << H B 3 @ M H : G : K B B 5  $\sim$  $HG / dB \times A : BR$  ?Mak MKO  $BB3@ : BB3@$  H? FEST MAKING AHAK THEK TRIMAL \* / AT  $+$ /%%.!QU: $\ll$ K MPEE < KB > I:LM!: KMA PBLA: G > QW(H= EG KR = > EG D KR L BM : LL > L BM  $PEE$  KE:  $\triangleright$  :  $FBB$  KE  $\odot$   $LBE$   $\lt 1$  LNE  $H(WBBB@: LFIE HPIH\overline{B}H\overline{C}BEU: \diamond HFD$ 

<HEXM=?HF:G:LMHKE+EH<M=:>MP>>GMD>  $HK$  BMLH?!:  $KMA$ :  $G=$ ):  $K$ 

 $2:100NL$ ::<  $M$ #BELI  $\times$ BLA:  $O$  =>FH3LMK M=: G  $>$  OW HERG KR :: EEBAR MH = >  $@x$  = > IELMEAL PABGA : KS LROAMS HERF SKL DOFPG ? HK MASEK EFG@ ELMEGO: G= GHG: BH=>OK=: E <A: K<MAREMBL  $B = 0.0 = 30 \Rightarrow 1 = 8$   $= ?3$   $= 749$  \$? ?0  $&940 \Rightarrow 403$ , AO ; @ ? @ 0 ?30 = 08, = 6, - 70  $-4724.7 = 4$   $\geq$  : 1  $\geq$  :  $-1.20 = 47 \geq 0.4$   $\geq$  ? 09. - 70 0114 409? : 7. > 24 -  $=$  0. 6/: B9 49  $>$  7.B,  $?0$  = : << HH= EG  $\omega$  MH : G : KHZ=  $?$ KHF **YAMAK-LINEGO ! GOBS->HEGO O ABL @ G-NBC EER**  $>G$  $B$  $S$  $S$  $K=$  FBK $H$  $C$  $B$  $E <$   $G : K : D =$   $H P G :$ MA> H? IELM& DG+PG :L IHERMAREGS MAKSIANA: EM : ! 0 PABSA <HONABNAL LB@BB&GNER MHFBKHELN&IHEENMBGBGMA>  $QH$ : E  $H \approx Q$  ,  $10$  B  $P$ B $\gg R$  N $\gg$  MH F: GN? < WHS F: GR BAFL BESERVERS@ P: MAK :  $HWBL:GE \times HMBS@$ 

0A> MAS>; H=RIKH; E=F B: GHWHGHNLER MGEOR  $INSE$   $EB$   $I$   $AR$   $B$   $L$   $:$   $G$   $E$   $:M$  $F$   $:M$  $L$   $:$   $G$   $:$   $G$ > QFIB H? CNUMAHP < HFIBO MAD G MAKEPHAE BE OPH H G AND HK BROGOS: < A HAAK EED : EHG IEGMK-NG : LMK < G; > =>L<AB > PBA CNLM  $\mathbb{H}$  S  $\rightarrow$  K MPH H? F: MAF : MB E  $\rightarrow$  N MB  $\mathbb{H}$  = :  $MBE$ : H=R $MHM@A$ : G= $M>F:M$ :  $\prec$ HF $\prec$ LFN $\prec$ A A:K=>K > N> >:< A H G</M BGZENG<>L M</>Mb HACKL PBA BM @ KOBAR < ENE NGG@: LM: E> HK BM PASKS: EEMAKSS H GSANL @AM: EHG@BL: SHFIESQ  $\geq M$  : B  $.9$  4970=9, 249.7 70.8 : 1 8,  $\frac{7308}{1449}$ ,  $\frac{7449}{160}$ ,  $\frac{748}{160}$ ,  $\frac{7308}{160}$  $90B \times 70249 > ?$  30 491 8 :  $@$  :  $= -708$  U :  $IN$  LMGBSE := BBGG MH MA> ANG=K s=L H? IKSOBNIER DOFPGLOGKBHL:<< HEBG@MH:G : KBB 3K+F  $(BD \times ABG \ge 0)$  ABK PHO P:L

 $INBBA \ge 1$ :  $I \le 1$  KSI KREGNIWH  $M \ge 1$ :  $M: I \ge 1$  KGB F>: GEGGENA: LGHARMAG=>KGHG>1>>KKSOBP

 $\frac{1}{2}$  - 2 #

\* / VL.>KL>OKG> K+OK A+L = HG> MA>  $NGMBD$ ;  $5 + K$ :  $ME$ :  $LM$ :  $IF$ :  $E = 50B$  $5$   $HG$   $M$  $5$ KHOK A:L << HHGB@MH: MP>>M: G=: KNBG5  $LRK = R^* / V$ ,  $+CK$ OPBWAK,  $/$  0A4 0 69: B9: 97D,  $>$  !) 3,  $>$  $\tau = A09 \, 33, ?B0., 92090 = 30 : 00209 : 9 \rightarrow 0$  $@492$   $?30$   $?90$ ? $@5$   $?90$ ? $\leq 70$  $, 28: > 30 = 0 : < H \times B$   $@WH: G: H \times B = H$ .

:  $D \text{ } @ = 0808 - D = 730 @ 46@P. @ 77 :: D$ /46 +? JANG RHN=H OHF, MURBL MAD LOP IKKE BF > EVEL LMF : GLWG = BGOBGMA > 7EH IR = BLD  $: N$  EB  $\rightarrow$  E  $M$  F  $\rightarrow$  A H  $\rightarrow$   $N$   $\rightarrow$   $N$   $\rightarrow$   $N$   $\rightarrow$   $N$   $\rightarrow$   $N$   $\rightarrow$   $N$  $HIR-BDHF : 1/$ ;: $L = dFI : R = EkM =$ MH MA> L>HEGO : G= K<R<HEGO H? ?EH IR =BLD :<< HEBB@MH:G:KMB+BHGB@!R>+G>LB@G + MAXLXOBOL BGEN=>=BLD W(CL3XL : KSCREEG@ IKHOKE: G=L>EEBOON\_>=: G=HK: KHD>G?EHIR  $=$ BLDL MH:KWBML:K+NG=MA>PHKE=EH?MABL F: DL THIR-BLD < HF: D-RIER-KBGMA-LF: EE RSM KHABV: ES HORNFIHKKR THIRLSGS

 $=0$  D @ H49?: I , @ 4 -:: 6> 1  $\ge$  " = 50. ?  $\omega$ 09- 0=2 3, > 70, 8 0/  $\omega$  B473 4 = >: 1? ?:  $. =0, 20$  90,  $=$ **D** 90B #  $\oplus$  4 - :: 6 >: 1  $.7 \gg 4$  7470=, ?@=0 0A>R  $\sqrt{5}$  I EHR>= %  $M \times AG + H \times H$ : G= ) Both  $H \times M$  0  $\sim Q \times M$ >G@BG> MH <K>: M> WG: MNK:E LHNG=BG@X : N=BH K><HK=BG@L H? MA> PHKDL 0A> I KHC><MBL <:EE>=  $W0$ A $>$ , KH $S$  $M$ # NM $G$  $\rightarrow$ K $@$  + $\rightarrow$  $G$  N=BH; HHD HEE><MBHGX: G= BMLAHF >I :@>B[LA>K>](https://marhamilresearch4.blob.core.windows.net/gutenberg-public/Website/index.html) %G: JNB<D  $K$ <sup>OBP</sup> H? M $>$  : OHE: E> MBME+L %?HNG= : N=BH  $;$  HHDL H? PHKOL  $;$  R &NE-L 2 $\times$ KG  $\cdot$  )  $:$  KD 0P: BG  $3 \text{ HIBF}$  / A: DAU  $\geq$ : K  $\geq$  : G= F: GR HMA= KL : FHG@  $M > H$ ?> $M$ BGQL #H  $A > K > M$  : <<>LL  $M > G$ P  $:$  N=BH; HHDL  $5$ HN $<$ G $:$  EH $:$   $\ll$  $\sim$ LL MA $\sim$   $\sim$   $\sim$   $\sim$   $\sim$ %GM+GGM KABO 3 ABS RHN<GMEEMA: MBMBL: <HF I NM>K@>G>K: M>= WOHB<>X MA> K><HK=BG@L =H  $A: 0 \rightarrow B$  G MK E  $U \rightarrow A$  BG?E $\rightarrow$ MB G I : MWH G : G=  $PHGM > MHA$ :  $\leftarrow$  MHEBLANGMH

 $\frac{9}{30}$  0; , =  $\frac{28}{09}$  : 1 0, 7 $\frac{7}{3}$  ,  $\frac{9}{9}$   $\frac{68}{9}$ ,  $\frac{9}{9}$  $$0=44.0 > $4$   $?3$ ,  $?4?4 = 0$ : ; 09492 4 $$50 \times 40$ ! ' %DB-3-2: A: 9 \$0; ? :<< H<del><EISG</del>@MH: G  $:$  KMB  $\rightarrow$  HG\*  $*$   $>$ PL  $\leftarrow$  HN $>$ AHE=L  $<$  GH $\leftarrow$  $\times$ KM $\triangleright$ M>LML MH ; > =>EBO>K>= MH MA>BK AHF >L ?K>> H?  $\triangle$  K  $\circledcirc$  0A  $\circ$  : GGHNG  $\circ$  F  $\sim$  SM  $\circ$  HF  $\cdot$  L + 2 %

 $<$  LH  $\overline{\text{RB}}$  BGMA  $>$  1 GBM $\neq$  / MMALU : G= : LF: GR  $I \rightarrow H E$ : K> K $s$ :  $EBB@M$  $>$  M $LUM$  M $\rightarrow$ R $O$   $E$  $G@A$ :  $=$  $HGA: GLR \times Q$   $Bk=$ ,  $HIB < G<sub>1</sub>$   $A<sub>2</sub>$  $A<sub>3</sub>$  $DPA<sub>3</sub>$  $M<sub>4</sub>$  $K$  $M > Q$  BK $M + G$  HG M $>K$  MLML A:  $O \div \textcolor{red}{SG}$  $\triangle Q$ M $G \geq$   $\cong$  HGM $\triangleright$   $H + : G = M \otimes \cong$  F ESSENY NBHGL  $P$  $>$ :  $LB$   $4$   $0$  $A$  $>$   $F$  :  $BE$   $M$   $M$   $P$  $BE$  :  $EH$   $B$   $s$  $B$  $t$  $>$  $B$  $M$ K $B$  $B$  $B$   $H$   $B$   $H$   $H$   $B$   $N$   $S$  $M$  $G$  $\geq$  $\triangle Q$   $\mathbb{B}$ K $\mathbb{B}$  $\mathbb{G}$ =: M $\mathbb{L}$ 

 $90B = 0$ ;  $= ? = 0A0$ ,  $\geq 33$ ,  $?49$  : 1  $, 774970=90?$  ?=, 114  $.80 \neq 8$  -: ?>,  $49. = 0, >0$ :  $A0 = ?30$ :  $= 0.44$  @  $D0. = : **+** + 0.802$  MH  $: G : \overline{\text{NBE}} \text{ MFF } / \times \text{NBER}$  )  $: @ \text{SIB} \text{ DAD}$   $0 \text{ ADE}$   $F >$ KSI HKMLAHP $>=$  MA: MANF : G MK ??Bx : M  $\Rightarrow$ KS: L $\Leftarrow$  MH BML EFP $\times$ LMEOSE BG  $\times$ B@AMRS: KL  $%$  I  $\star$ O  $\star$  E  $:=$  BML MA : GONE  $:=$  [HM](https://www.imperva.com/resources/resource-library/reports/2023-imperva-bad-bot-report/?utm_medium=PR&utm_source=PR&category=AppSec&destination=imperva.com&Lead-Source=Referral-Organic) .  $>$ I HMM :  $@H$ : E : G ERLBL H? : NWHF : M $\equiv$  ; HM  $M(X; B) \times A + L$  Ma  $B = M + G + M \times C$  : GGN E K all  $H = M \times C$  $I$ KHOB $\geq$ L  $\geq$   $\sim$ NHGMR : G= : NLEG $\geq$ L  $E$ :  $\Rightarrow$ KL PENA BG?HKF : MBHG : ; HNM MA> >OHENMBHG H? ; HM  $M \times AGHH$   $QR$  :  $G = 1$   $N \times H$  :  $M \times H$   $MR$   $QR$   $Q$   $AR$   $R$  :  $K \times H$ K>I HKM :ELH =H<NF >GML F BE>LMHG>L BG MA>  $\rightarrow$ OHENGH $\cdot$  $\cdot$ :  $=$  ; HMg $\leftarrow$ AGH $\leftarrow$ ( $\mathbb{R}$  "HKM $\leftarrow$  ? $\leftarrow$ MKM  $\triangleleft$ H $\triangleleft$  $\triangleleft$ NH $\triangle$ B $\triangleright$ K M $\triangleright$ OHH $\triangleright$ H $?$ : : = ; HMHX $?$ R $\triangleleft$ U F:  $B$ B $B$ NL : NWHF:  $M = L$ H?MP: K $\geq$ : I I  $B$ Ex: MBHGL  $<$ 1:; EH? AB@ALI >>=:; NL> FBLNL>: G=: MW<DL U @K>P MH : BG<K>: L>HO>K

 $\#0$   $\geq$  30  $\Rightarrow$  49, ; , 9  $\geq$  4  $\%$  30  $\geq$  / 0A07: ; 0/  $, 9$   $\rightarrow$ D $\rightarrow$ 708  $?3$ ,  $?$   $\rightarrow$   $@9/$   $@9/$   $\rightarrow$  $?30$ 08: ?4. 9, 7  $>$ ?, ?0: 1, 34. 609 >: << HEBG@MH: G :KMB+E> ?K+F NLBG>LL %GLB=>K 0A > LIWN=R PAB<A  $P: L$   $E=$  ; R 1 GBO-KLBWR H? OHDRH I KH?>LLHK  $=$ KBG:  $\cdot$ OB $=$  A>HD A: L R $\cdot$ MMH  $\cdot$   $>$  I  $\cdot$   $\cdot$   $\cdot$  K  $KOBP \approx 0$   $\rightarrow$  % LRLMF  $B$  ; : L $\approx$  HG :  $M \times A$ GBIN $\triangleright$   $M \triangleright$   $K \triangleright$ :  $K \rightarrow M$   $\preceq E = \rightarrow M$  $!$  FHMBHGE GERLBL ( $>$ : KGBG@ PABsA < G: $=$ : IM MH<A: G@BG@OH<EI: MWHGL 0A>LMMH=R?HNG= MA: M  $M > L$ RUMF  $P: L < I$ : ; ES H? MK GLENEGO O. KGHNL >F HMBHG:ELM: M>L BG<AB<D>GL BG<EN=BG@ANG@>K  $?$  $\geq$ :K : G@ $K$  < HGMAGM $>$ GM $>$ QABM $F$  $>$ GM : G=  $=$ BMXSLL

<span id="page-14-0"></span>\*-.  $1\%'/$ , ( ) + ( , , , , , )  $\text{D}$  "

# <span id="page-15-0"></span>Lq nvf ds h Wx wr uldo= Fuhdwh D Odq g vf ds h

#### - D 008 , B

 $$55BFR$ :  $$M\$ 

 $\%$ L:P : GHVA $\ltimes$   $\%$ GD $\ltimes$  I  $\gt$  MNVHHBE $\%$ MAHN@AMP: L K: EER G : MILH %VF @HBG@WHILA: K > BMOABL HG > BL  $2K +$  : OBL )  $> B$ :  $\ge$  BM  $\cong$  BM  $\circ$ BDL  $BA$ MAKH $B$ G $B$  $B$  $B$  $B$ K:  $E$ G $E$  $K$ : I >PAB $A$  $?$   $\Rightarrow$ L $B$  $B$  $M$  $M$  $=$ BM $G$  $>$   $$$  $>$ : EHHNMEG $>$ L: P: RMH @ $M$  I: ENMS  $H$ ?  $H$ F I  $HF$   $\sim$   $G$   $MR$   $\sim$   $H$  $H$   $H$   $B$   $RH$   $\sim$   $K$   $\sim$   $G$   $G$  $\omega$ MKHN; E> <AHHLBG@MA>F BG%GDL<: I > 5HN<: G@H MHMA> P>; LBMA AMML < HHEHK < HPABA BL MHMEER : <HEHKI :E>M>L>E><MHK

 $\%$ : O $\approx$  MPH; NW; HED $\approx$  MABLHG>M $\gt$ ; >LM

 $:$  OBL)  $\succeq$ B:  $\times$ BOG N $\succeq$  LHF > HKG@AL: G=  $:$  KFCL MH $=$ H $:$   $=$ >L>KMMA>F > PBLA < <MB $:$  NM $\%$ F @HBG@MH NL> @K>>GL : G= MK>>L %NL>= MA> MK>>  $F > M + 2K + FR$ : $M + S$  BG M $> NQ$ BLLN> \$ HP>O>K %=B=GVM>QI : G= MA> LMKHD> MH  $F: D$  Ma  $W \gg NE$  ;  $\ll N$   $\gg$   $\%$  :  $G \gg$  B  $M$  LAHP GB: KER ?: EE K: MAD-K MA: G F B= LNF F = K % % MAHN@A < HF : BG> L>OOKEMAS>L MH@GMASXMHF : D> M<sub>P</sub>: KG-A>L?NEE-K

 $+1$  >  $G$  %  $GL < I > : G = 46$ : M : G  $SP = KPRQ$  $:$  OBLIN@@NM Q < GOLLESS PEMA  $M\triangleright : H \in X : E$ : RL HG  $M$ H LH BN LOBBES HO $\times$  $R + NK := BB + G2$  %  $NM: PAB4$   $K < MIG4 = MM2$ ; : <D ; ><: NL>P>VEE; >F >LLBG@PBMAHI : <BMR

 $/$  MKKEG@: MAA $>$ : HWHF H?M $>$ I : @ RHNP: GMHH N > RHNK > SBHK WHHE: G= = KP: K=<MIG@E> PBLA KHEEG@ ABEEL : M MA> MHI 0 ABL P BEE ; > MA> ?HK>@KHNG= ! =BMRHNKGH=>L : MMA> MHI LH RHNK ABBEELEH DIMAS P: RRHNP: GMANSE MH MASGIN BG@ RHNK<HEHKI : ENWAI <A: G@B MA> ?BEE<HEHKH? RHNK  $?$  H&@KHNG=  $*$  HMB $>$  MA: MM $>$  ABEEL  $>$ QMG= H?? M $>$  $I:@b$   $I$ HMASK $:$ K $s$   $G$ H $I :$   $\infty$  $I :$  MMAs  $\in \mathbb{Q}$  3 AsG RHN>QI HKMRHNK?BGBLA>= I KH=N<MRHNVEE>QI HKM  $M > 1$ :  $\circledast$  K: MA $\circ$ K: G: M $\circ$  = K: PEG $\circledast$  LH: E: M $\circ$  $>\bigcirc$  $\bigcirc$ L: MA $\triangleright$  $\bigcirc$ @PBE:  $\gt$  < MH??

 $0H$  <AHH > : <AHHK RHN P: GMMH N > I KSLL MAD LI : <>; :KNGMBERHNL>>HG>RHNP: GMMHNL> MA>G AHO KHO KBAPBAA RHNKF HNL> : G= EH<D BM\$BM  $M > L : \diamondsuit : K : @B : G : E M > \neg H H$ . RHN  $L > \neg H$ GHP PEE: EG= PBLA MA> ?BKLM '>>I <AHHLBG@ : G= EH<DBG@<HEHKL NGMBE RHN A: O> PA: MRHN P: GMMA>G>QHKMBML: G%GDL<1>LO@?EE> 5HN  $<$  GMASGH  $>$ GBMBG%GD $<$  I  $>$ : G= N $>$ M $>$  d+ EHKL

: OBL LN@@HML NLBG@:  $=$ B?>K>GMER>K?HK>:<A  $A \times 2$ :  $M \times 1$ :  $P: R: G = 2$ :  $M \times R + N \times 2$ :  $M \times M \times R + O$  $RM < G := : ERK : AHP$  Max I KAL>GMERSK 1 LBG@RHNK >SB>KMHHE <K>: M> : GHMA>KABEEHG  $M > GPP$   $FR$  $K > = R$  $M$  $S$   $CH = S$  :  $G = 7$  $R$  $FR$  $R$  $R$  $M$  $S$ 

 $2/6(84* "873580 5*87" 82) 6(84*$ 

 $G$ -COMERCANG K+ EHK EG RHNKI: E-MW4 %LDBI $\ge$ : <HEHK

 $K\rightarrow\mathbb{R}$  : G=  $7\text{dB}1$   $>$   $=$   $M\rightarrow$   $F$   $\rightarrow$   $H\rightarrow\mathbb{R}$  :  $K\rightarrow\mathbb{R}$   $\rightarrow$   $\rightarrow$   $M\rightarrow\mathbb{R}$ :  $\mathbb{H}$ 

 $5$ HNUEI E $\sim$  M $\sim$  M $\sim$  H $\rm{G}$  $\times$  <  $\sim$  ER $\times$  EGM $\sim$  L: F $>$ <HEHK: LMA>ABEELBGMA: ME: R>K0A> >??><MA>K>BL ВЫЯFL?:=ВG@:LMA>R@AM?:KИАЭ-K:P:R%!Е⇔=:М :ЕН@НМН :OВ-LMWHKBЕEВ3D:;НО>:G=P:M4А  $E: LMWH$  MASSL  $HG \geq A$   $ERK$  KSLESBE@MSF LF :EE>K: L%P>GMMAKHN@AMA>E: R>KL

 $\mathcal{W}$  @HSGQWH:  $=$ : GHK G@S LDR ;  $\lt$  NL>MA>LNG  $B$  L>MMEG@  $5HN < G E$ : O  $BMRS$   $4HKHKN$ @K=BGML) R ?BG: EP: L : @K=BGM: G= MA>G% L>E><M>= MA> E:K@>KMPHLNGL : G= ; ENKK>= MA>F : ; BM%MVLGHM?BG>:KM; NMBMP: L?NG %LN@@>LMRHN  $BM$ ;  $\lt$  N  $>$  BMA: L LHF  $>$  FH  $\leq$  MB L PA  $\leq$  PHO B3 $@$  $PBAG+SL$   $$:O<sub>3</sub>NG$ 

 $G =$ : MABKEY  $5HN < G$  L  $>$  M $>$  I : ENM4  $\%N \ge$ 

A<sub>>K</sub>: LP<sub>>FE</sub>

 $\%P$ : GMMH :  $=$  : LAWEGOLNG MH MABL  $0A$   $>$  : LB-LM  $P: R \times M :=: R \times H$   $R \times R$  HG: GHANKER-K : G= ; >ABG= BM MPH F HK> <BK<E>L I KH@K>LLBO>ER  $EK@K : NMB@N@K LA =>L H? R>HEP 5HN < G$  $=$ N $B$  $\ltimes$  M $M$  $>$  $B$ KLM $B$ K $E$ : G $\ltimes$  NLEG@M $>$  /  $\$$ % $0$ D>R K>LBS> BMHNM?:KMA>K: G= MA>G>=BMMA> <HEHK : G=  $H$ :  $ABR$   $0A>G$   $1E \diamond$   $MAF$   $EHP \times K$   $BG$   $MA >$ =K:PBG@LHBMEHHDLEBD>MA>LNGBLL>MBG@

 $% <$ AH $>$  MH F: D $>$  :  $% >$ AH $>$  ABEE : MABML RHNK <K>: MBHG LH=HPA: MRHNP: GM" HKF BG> %NL>=  $M > L$ :  $F > d$   $H$   $K$ :  $L$   $M > M$   $B$   $K$ :  $N$   $P > G$   $M$  $S$  $M$   $H$   $F$  $/$  MHD $>$ : G= EB@AMG $\geq$ = EMF H $\leq$ 

3 A>GRHNA: O>RHNKABEEL: LRHNP: GMMA>F BMVL MBF > ?HK MA> MK>>L K>: M> RHNK MK>>L AHP>O>K RHN P: GM%KS: Mass MA: MEHDS LEF FEEK MASG

# <span id="page-17-0"></span>**PCLinuxOS Recipe Corner: Easy Meatless Lasagna**

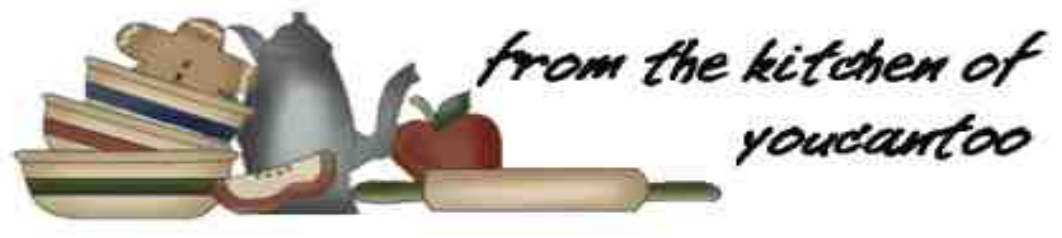

## **Easy Meatless Lasagna**

Serves 8

### **INGREDIENTS:**

- 2 cups ricotta cheese or small curd creamed cottage cheese 1/2 cup grated Parmesan cheese 2 tablespoons chopped fresh parsley 1 tablespoon chopped fresh oregano leaves or 1 1/2 teaspoons dried oregano leaves 2 jars (28 ounces each) tomato pasta sauce (any variety) 12 uncooked lasagna noodles 2 cups shredded mozzarella cheese (8 ounces) 1/4 cup grated Parmesan cheese Additional shredded mozzarella cheese.
	- if desired

#### DIRECTIONS:

Heat oven to 350F. Mix ricotta cheese, 1/2 cup Parmesan cheese, the parsley and oregano.

Spread 2 cups of the pasta sauce in an ungreased  $rectangular$   $pan$ ,  $13x9x2$   $inches$ ;  $top$   $with$   $4$ uncooked noodles. Spread ricotta cheese mixture over noodles. Spread with 2 cups pasta sauce and top with 4 noodles; repeat with 2 cups pasta sauce and 4 noodles. Sprinkle with 2 cups mozzarella cheese. Spread with remaining pasta sauce. Sprinkle with 1/4 cup Parmesan cheese.

Cover with tinfoil and bake for 30-45 minutes. Uncover and bake about 15-20 minutes longer or until hot and bubbly. Sprinkle with additional mozzarella cheese. Let stand 15 minutes before cutting.

#### TIPS:

You can substitute cottage cheese in place of the ricotta cheese.

Complete this meal with your favorite tossed salad and crusty Italian bread.

To prepare ahead of time, cover unbaked lasagna tightly with foil and refrigerate no longer than 24 hours. About  $1 \frac{1}{2}$  hours before serving, heat oven to 350F. Bake covered 45 minutes. Uncover and bake 15 to 20 minutes longer, or until hot and bubbly. Sprinkle with additional mozzarella cheese. Let stand 15 minutes before cutting.

### NUTRITION:

Calories:  $515$  Carbs:  $28.2g$  Fiber:  $4.3g$ Sodium: 1340mg Protein: 24g

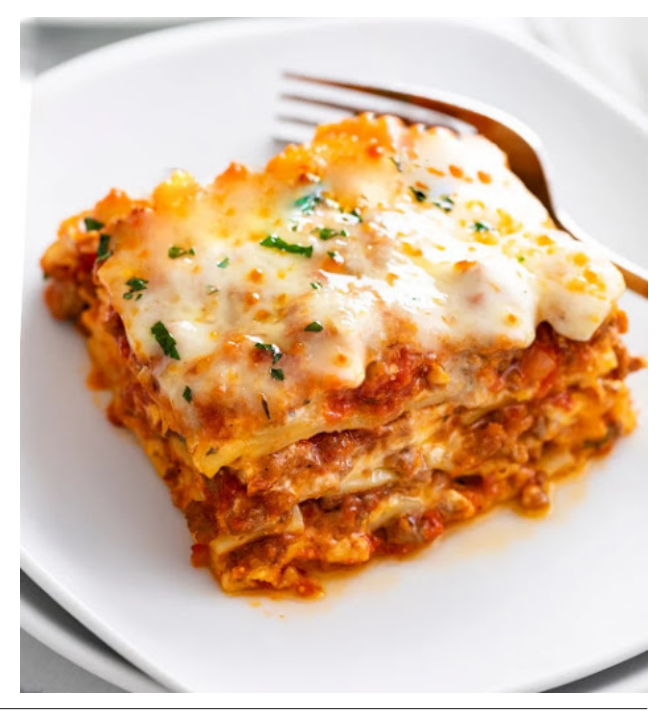

# **Repo Review: FreeTube**

### <span id="page-18-0"></span>by Cg\_boy

FreeTube is an advanced open source YouTube client with a strong focus on privacy. It comes with a built-in ad-blocker, a video downloader utility, and even supports subscribing to YouTube channels without the need of a Google account. It provides an easy way to watch YouTube videos from your desktop while retaining user privacy.

Free Tube's interface is well designed and quite easy to navigate. From the panel on the left, you can access your subscriptions, saved channels, trending videos, most popular videos, saved videos, and history. The toolbar at the top of the screen provides access mainly to the search bar, as well as navigation controls, and the profile selector.

subscribed to, separated into videos, shorts, and live categories. One of Free Tube's great features is the ability to anonymously subscribe to channels without needing to be signed into a Google account. You can apparently also import subscriptions from YouTube, but I did not get a chance to try this feature out.

Searching for videos is very quick and easy, and FreeTube displays search suggestions in the search bar as you type. The search results are displayed in an organized and uncluttered way, which is, in many ways, actually nicer than how the regular web version of YouTube shows search results. You can click on and visit a channel the same way you would when using YouTube in a web browser, allowing you to then view all the channel's videos, shorts, live streams, playlists, community, and about pages as you would normally.

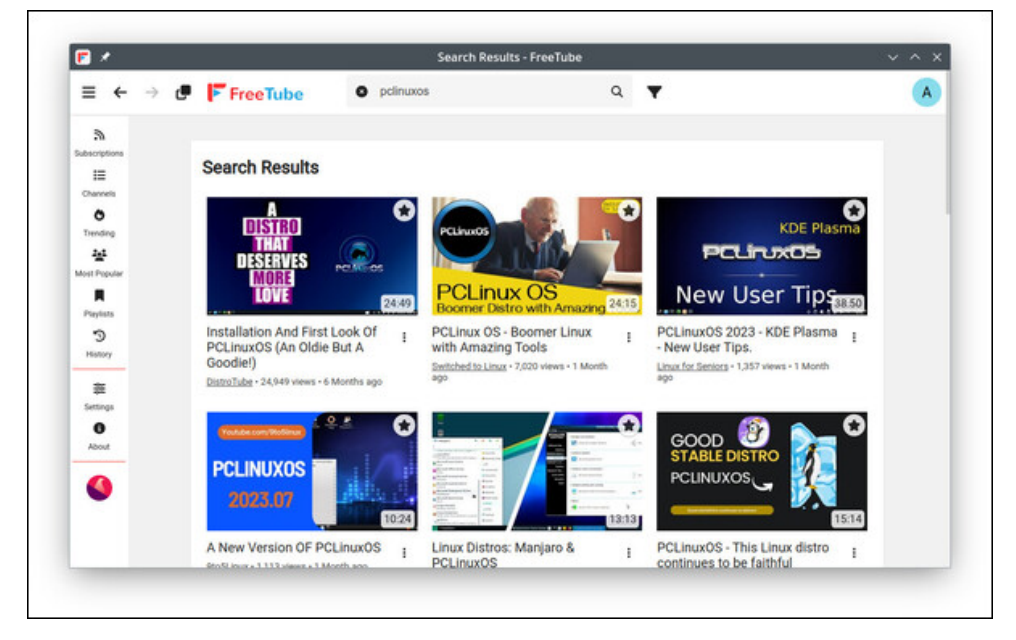

When you launch FreeTube, it automatically starts at the Subscriptions page, showing you all the latest content from channels you have

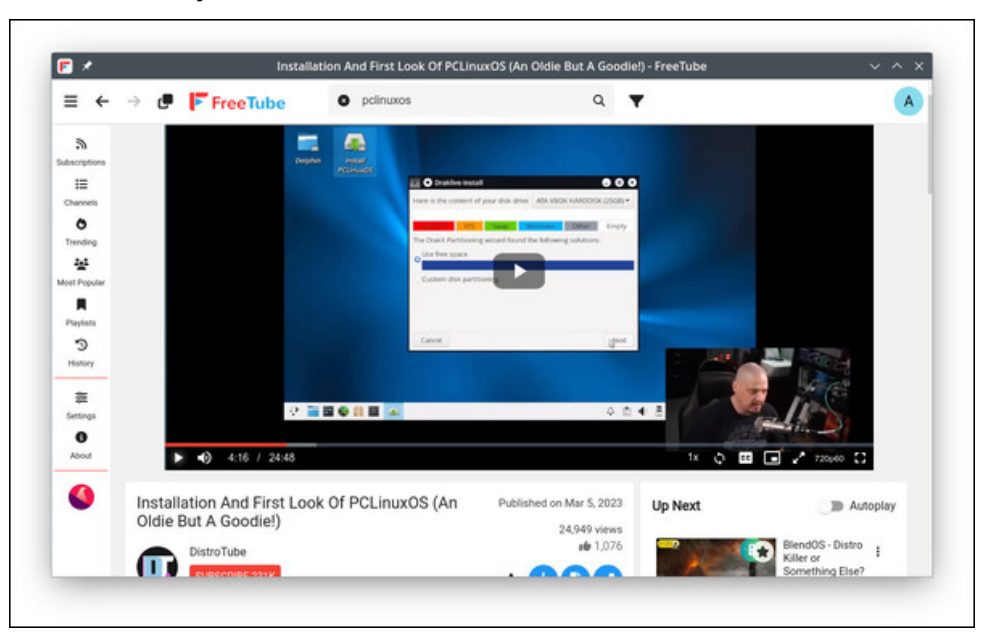

Watching videos with FreeTube is pretty much the same as when using YouTube in a browser, as FreeTube strives to provide you with a familiar

 $B$ M $R \diamond$   $E$ M $\triangleright$  K=QMEKH MBHGL  $2$ HKIER:  $\triangle$ D <A: IMHC OB= $\triangleleft$  JN:EBMR <: I MBHGL : G= LH?HKMA:K>:EEMA>K> 5HN:K>:ELH@BO>GMA>HI MBHGMH<A: G@> MA> F >=B: ?HKF : MH? MA> OB=>H B? RHN G>>= MH =H LH 0A> <HF F >GML : G= =>L<KBI MBHG :EHG@PBMA MA> K><HF F >G=>= OB=>HL EBLMMH MA> KB@AM:K> :ELH IK=L>GM2B=>HIER:<DPHOLOHRP=EEG"K=>ON>: G= MABLBLPA=K>% K: EER: I I K><BIMAI> E=LL=BLMK<MBG@ERHNMH?MA>: I I EB< MBHG

 $"$ K $\gg$ ON $>$   $=$ H $\sim$  : ELH @BO> RHN MA $\gt$  H NBHG MH  $=$ HPGEH $=$  OB $\gg$ HL MH RHNK <HF I NM>K I K>L>GMBG@RHNPBMA : EBLMH?K>LHENMBHGL : G= ?HKF : ML MH<AHHL> ?KHF %M=H>L GHM NG?HKMNG: M>ER L>>F MH LAHP : GR LHKMH? I KH@K>LL BG?HKF : MBHGPA>G=HPGEH: =BG@: OB=>H MAHN@A LHBMBL: ; BMA:K= MHDGHP PA>GHG> A: L?BGBA>==HPGEH=BG@

, HI NE:KOB=>HL I :@> AHP>O>K " K>>0N; > PHNE= CNLM=BLI E: R: G>KKHK: G=  $: > NG : EWHH = M > I : @.$ 

 $"$ K $>$ ON;  $>$ @BOLRHN: AN@; P $>$ : EMAH?HI MBHGL: MMA $>$ / $>$ MMBGQLI: @; : EEHP BGQ RHN MH  $\triangleleft$ GBQNS: G=  $\triangleleft$ NLWHF BS> F N $\triangleleft$  H? M $\triangleright$  BGM $R \diamond$ : G= IER:  $\triangleleft$ ?NG<MBHGL / HF > H?MA> F HK> BGM>K>LMBG@HI MBHGL BMA: L :K> MA> BLMK: <MBHG " K>> / >MBG@L PAB<A:EEHP RHNMHAB=> MABG@L LN<A: L MA> <HF F >GML EBO> <A: MK><HF F >G=>= OB=>HL EBD>L OB>PL : G= F : GR HMA>KBM>F L MA: MF : R <N>=BLWK<MBHGLPAEE>P:MABG@OB=>HL,:K>GWE<HGWHEL=WBB@L:K>:ELH : O:BE: ; E> : LP>EE: LI KHQR: G= <HGG><MBHGHI MBHGL

 $$@8, =D$ 

 $EEB: E: K>0N>1$  KHOB $>=: O+R$ @H $=$  5HNON;  $>$ P: MABG@>QI >KBG $\approx$ %  $A = I$  K>OBHNLER MHB $=$  BM:  $\triangleleft$ N E> MF $\triangleleft$  HO $\triangleleft$ MA> ELM $\triangleq$ P R $\geq$ :KL : MM% @GOKER>GHNGMAS=LHF>BLIN> HK: GHANXPBA BM\$HP>OOK %F A: IIR  $MH \perp R$  MA: MMABL  $M\!\!\!F$  > : KHNG= " $K$ >ON; > PHOD= G-: KER ?EPE-LLER : G= % PHNE= AB@AER K><HF F >G= BMMH : GRHG> EHHDBG@?HK: G>Q<>EE>GM=>LDMHI  $5HNN > dBGM$ 

 $H + M$  A: GG $H + M < G$ L $>$ : G= OBLBM: EMA $>$   $A$ : GGH $E$ R $H$ N: K $>$  $\triangle$ NKS $\triangle$ GMERLN; L $\triangle$ B $>$ = MH; LP $\triangle$ E $:$ LK $\triangle$ FH $\triangle$ MA $\triangleright$ F RHNKLN; L $\triangle$ BI MBHGL  $0$ A $>$ , EREBLMI I:  $@$ : EEHPL RHN MH OBHP : G= F: G $@$ : GR OB=>HL RHNO  $L: O = 16$  K  $> 0$ N  $> 5H<sub>1</sub> < 6$ ;  $=$  : OB $>$ H MHM $>$  EBM R < EBOE@HGM $>$  L: O  $:$  NWHGG>QMMH MA> OB= $\star$ H 0A> 0K>G=BG@I: @ $:$  LBML GF> BF I EBL CNLM LAHPL RHN <NYKSGMER MAG=BG@OB=>HL HG 5HNON; MA> L: F>: LPA>G  $:$ < $\triangleleft$ LLEG@5HNON $>$ ?KHF : P>; ; KHPL $\times$ 3 A>G%WB= $:$ < $\triangleleft$ LLEG@MA $>$ ) HLM

# <span id="page-20-0"></span>Jrrg Zrugv/Jrrg Ghhgv/Jrrg Qhzv

 $. : 8 : 40V - D$  008. B

 $\frac{9}{30}$ ; D : 2  $\geq$  A0 >! B90 =

 $L < NQ$ AMHGASKL $>M$ BAR $< F \times K$  : ESR INA = AX: @BGLMA>P: E LHLA> < HE LBM-G M<sub>2</sub> TEHK M2G; KHN@AVA2K:; HWB H?P: MK: G= AXF > BBB , HD& HGOBOOHD BM << BD= FELLERGOBPL 5HN<GL>>BMMA>EED:: HO

 $'$ : NB-BLOK-RM-GDA-EMHAC-BE-RL-REG@ D.  $2 < 3 - 1 = 62 - 7 - 1 > 2402 = - 47800$  $4^*$  = - .  $-92$  =  $*7B$ , 1 $*5570$ . 1. @255.7 $\infty$ ;  $-8$  -8  $12.38 + 7 - 4.96$ .  $2/1$   $3.58026$ .  $3.12$ ?  $/$ :..-86 \*7-  $-$ 8 $/$ ..5 $\lt$ /...?.7 @1.7 \*6 \*587.  $2.6B\frac{57}{20}$ ,  $\frac{57}{27}$ ,  $\frac{8}{5}$ ,  $\frac{78}{20}$ ,  $\frac{602}{20}$  $126 E$ 

\* 0, =! 7  $\circledcirc$  / > 347 = 09 > G $\circledcirc$  30 >

':MB A:L IHLWIKE M<AR<K=B LRG=K+F>HK  $, H_0 / U$ :  $H$ G=BBBGM; M<NJL:  $G > Q$ WSF> <A: G@BGA>: KWKMA: G==BSBG&LLPA>GHG>LBML  $HKLMG\text{-}LN$   $\%KG:>$ :  $GR:G\text{-}$ :  $LRM:II\text{-}GL$ : MKGHF NFS-1 / A> QHM ASK NUWEBG LAY AYE : EER MH AYE AYK MAKENGA MAY **KHARK** 

 $D * 25B2 = *27. - 3924 > 9 * 27.7 = 6B + 8 - B$  $02$ . < 8// 9:28:  $\pm$  08270 27 $\pm$   $\pm$  6. - 2  $\pm$  5.928 -. E  $\#$ KAFLBNOABL@BOLF>>GHNQANGF>MHQAM  $MH : \Box \geq I$  IIHM  $: G = I$ KSIKS MH FH  $>$ **HIGHNGHIX** 

R: KHE > &N GKF>F; > KLPA>GA>P:LEG >EF>GMRL<AHERG"EHRL:GM) + G-:K/M  $(HDE/H)$   $\rightarrow$   $\rightarrow$   $M$   $\rightarrow$   $H2R$   $\rightarrow$   $E$   $\rightarrow$   $QNP$  :  $LAB$  $L <$ AHE ENG<A  $L : ?<sub>1</sub> NMA$   $QK = X : M$   $<$  NER ! EF > GMKR > &N G ?> EMMA> I: GOL H? ANGO3K  $F:GR$  MF  $\geq$   $\equiv$   $N$ KB $@$  HNG $\land$  / EG $\geq$  M $\geq$ G $\land$  A L  $LMM= M \geq 0 \times A$   $HR$   $M$  $RBN$  $B \geq M$   $A \geq H$   $LM \geq GM$ **@MM>BKL<AHEFLGC+A>LI:B >OGBMA>BK**  $?$  FBBH : K> A OBG@NKHN E> I : RBG@\$ > LMKM= : #H'NG= $>1$ :  $\circledast$  < EE= D .  $\leq$  . 59 526 27<sup>\*</sup> =  $0^*$  -22.  $>7.1$  \* 5° 7. E PABA N SL MAH  $>$ ?NG=L MH I: R H?? MA> ;: EGS=L MA> LMN=>GMLV  $1:K$ SGM < GUM  $1:R$  \$ > LMKM $\neq$  : M) < NER  $!$  EF  $>$  GMKR ; NMP EE I KH; ; ER LIK  $:=$  MH HAN-K  $L \triangleleft H + L$   $0 \triangle$  ;  $\mathbb{H}L$   $A \triangleleft G$  ;  $\gg G$   $I : B : G = : \triangleleft \triangleright D$ LSGMINH MAS L<AHHEIKEGSBE: E MELMEHD MAS  $\Lambda$ G= $A$  =  $\overline{A}$ HS $\Lambda$ d= $\overline{H}$ O $\overline{K}$ 

>SNGELEGFB=E>L<AHEGP: G=PKBN26@  $\triangleleft$ FB:  $\triangleleft$ FL  $\triangleleft$  E  $\triangleleft$   $\triangleright$   $\triangleleft$  A  $\triangleleft$  FR  $\triangleleft$   $\triangleleft$  E  $\triangleleft$   $\triangleleft$   $\triangleleft$   $\triangleleft$  $@K$  ME  $M$  : EEP AH = HG M =  $$>1$  HM = HG M  $>$ #H'NG=) > 1:  $\circledast$  D  $\circledast$  7=  $\circledast$  = 4.  $\circledast$  2.  $\circledast$  .  $\circledast$  $4*74$  .\*, 1 \*7- . ?.; B 87. 8/ B  $\otimes$  0018  $+844$  = 1.  $-26.$   $-8.7^* = -8.1.59.567^* = -8.7 \times$ 7.0\* $-2$ . 5-7, 1 +\*57, < \$12<  $@35$  1.59 6 \*7B  $/*622 < @18$  \*;  $\Leftrightarrow$  >005270 /27 \* 7, 2 55B ) 8>;  $0.7.18 \times 2B \times 0.14 + 2B \times 99.14 + E$ 

 $,$   $\circ$  3  $\circ$  3 # 08  $,$  49 > 1?0= (47 14=0 >

 $,866.7$  = - 87 = 1. ?2.8 @125 \*78 = 1.; < 2 D  $1070 = 9 \# 0.040 > 0$ B : @ 0  $62^*$ , 5  $^*7$ -  $^* = \neq 6$ . 7= $\neq 8$  8- $\subseteq$  58; B ?.  $1:2 \Rightarrow  $^{\circ}$ . AE$ 

 $: >?$ , 7 # 0?@90/ ?:  $: 30 =$ 

 $0$ A>PHE=P:LLAHO  $\geq$ BS NOQUMMHA >:K:;HNM MS AHASGEHAL PEEE TESSL MAIN UPS MAKHARA  $($ : A: B G: HG: M  $>$  B: E G = H?  $)$ : NB: S: HP  $>$ O $\overline{\phantom{a}}$ K: HG  $\overline{\phantom{a}}$  $\cdot$  F: SPGROMARGROA: II SO  $\equiv$  % GII FROAL HPM S  $\sqrt{r}$  F SI  $INHHNGEB2@BM HCB < ANKA : F : SBB@R  $SL < I >$$ M<sub>></sub> TEF<sub>>L</sub>

 $)$ :KB (:GD EE: MHEB ANKA EH<M=BG  $=$   $\vdash$  PGMPG(: A EG BLUMEELMG= EGQ LH?" KG=: R NONLM MA < HGRB  $F \approx$  : RM $\triangleright$  H?Rs  $\triangleright$  H? / M GAHGRILI: KBLA PABKA BLG : KR

): GR H? MA> GSPL HNWESNU  $A = I$  AHWHL H? MABL <ANKA ?K+F M2>: BK LAHP B3@; NG= KNB3L : EE  $H \rightarrow H \rightarrow H$ 

 $82.8$  /88=0. < 180 x = 1. 1 x; 1 \* 0\*  $\mathbb{Z} \leftarrow$  \*  $+^*$ , 4;898/ $+5$ . <4B < =4.,  $*6$ .;  $*9*7 < *$  @B  $4.$ , 529 <18 $@$ , 1<sup>\*</sup>;;. - - +; 2  $\Leftarrow$ ,  $@$   $*$ , ; 8 $\ltimes$   $*$  $9^{\ast}$ ; 4270 58= $^{\ast}$ 7- @ $^{\ast}$ = $^{\ast}$ 99. $^{\ast}$ ; < $\ast$ 8 +.  $\ast$ 6 84. ; 2 $\ast$ 270  $/36$  = 1. 0:8>7- D 8 $@$  #= 7-270 > 9  $*/=$ ; = 1. 2.  $\mathbb{B}$ ; B  $\mathbb{B}$  8  $\mathbb{B}$  E  $*$   $\mathbb{B}$ ,  $256.-2 \times$ ;

0A> & <DLHG HNGMR) B<AB@G / A>HG??VL  $>1$  NBL P $>16$  LNK KB $>$  PASG MAR GHB $>$  :  $GP: HG: E = D : G = PAB = SP : G = \neg ABD = FB$ ELMFHGMARG/IKRG@K,HKOHPGLABI) BxAB@G

 $0$ A>RA = : >>G<E = : : HNM MAKDM: KEG@N : PBE =KRIRFIQNAKHNQA PA/PA>GMA>R 7HNF=MA><P  $P: G \rightarrow Y6300 : H G \rightarrow O A \rightarrow R \rightarrow Y M F B \rightarrow M Y M B M$ :  $AEG@=WH$ : G : KR ?: KF : G = F : = > LN  $\&$  BM  $Q$ M  $:$  : OPBABLATHASK

 $\leftarrow 899270$   $\leftarrow 86.4270$  +\* - /:86 1\*99.7270 X H  $\rightarrow$  $H?$  Ms =>INBL:  $\Longrightarrow$  0AsR A: O LBSs GF  $\succ$  $M > i$  NE<  $E$  & KKR

 $817$  /:27-<

PHNG  $\geq$  ON SHOCK F ( $\geq$  : GHG + ABH B **@AWBG@KS: = RMHFHOSBGMH: AHF > MA: MABMA BF**  $:$  G=ABL  $?$  FBER I> K $\geq$ MBR  $:$  G=MADR PBEEGHAMA: OD MHPHKR:: HNFHKQQQH: RF>GML

\$1.  $18 \times 1.25$ ;  $\lt$  \*; . ,  $87 \Leftrightarrow x$ ,  $\approx 70$  /8; \* ?B  $\pm B$  //2.; 2 $\Leftarrow$  5 $\ll$  817 ; 6.; @255 +.  $.8695 = B^*$ ,  $.4245$  /8; 4.  $? = 77$  @ 18 @ <  $\langle 2$ .  $\angle$  B @  $\rangle$ 7 - . -  $\angle$  270  $\angle$  - . 9 38 B  $\angle$  7 =  $\angle$  8 /01\*72 = 7 3 (3 0 02 K HAM = > KHBK ELM FHOM OAS AHNLS PEE: S & FIENALR I: B ?HK : RM $>$ #: KR/BSB $>$ " HNG=: NBG M $>$ BK : HNM : @ L'RL VP> LYOS HVK GIMBG; R AHGHAGG@HVK  $\Rightarrow$  3 G  $\Rightarrow$  K  $\Rightarrow$  G  $\land$  G  $\land$  G  $\$  $?$  FEBH  $:$  G= MH  $>$  EG $\gg=X$ 

<span id="page-22-0"></span>' KSF > KA:  $L = H G$ > MAK> MAN EG % J:  $L : G! +$ ! Q EHLED + K=EG G > BLIH: E H?RESK + GABL MAB WHY A> P: LB30YS= > OGW! EER EHLB3@; HMA  $E@$  ? KHF MA>  $DG>=HPG$  \$ >: G= ABL PB> A: O **MPH<ABE+AG** 

\*-. 1. - + ( , , , , ) )  $\mathcal{D}$  "

# <span id="page-23-0"></span>**Thunar Custom Action Joins Multiple PDFs**

## by Paul Arnote (parnote)

Around our house, one of the kids' premiere questions every morning before school is, "What's for breakfast and lunch at school today, daddy?"

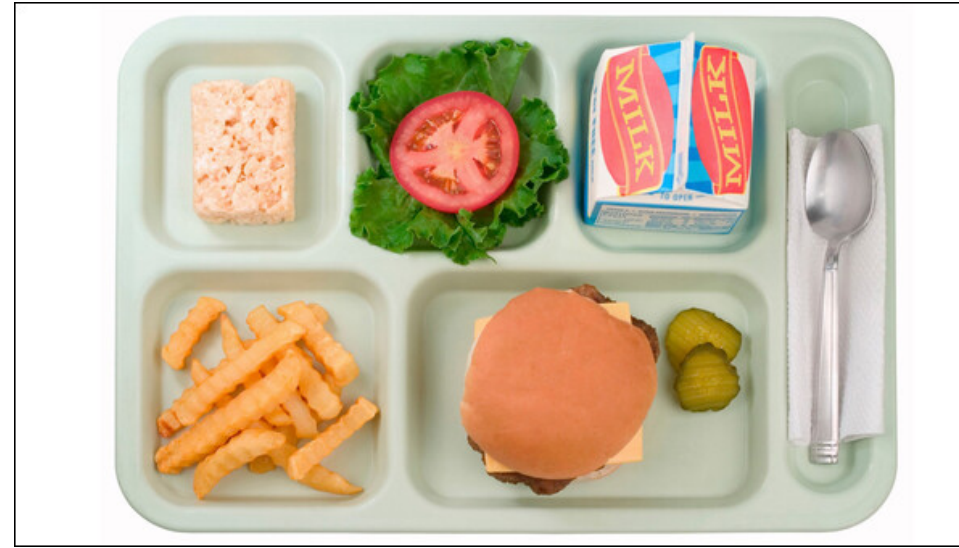

A lunch my kids would probably eat at school. Otherwise, it's "brown bag" time.

So, I find it easiest to keep a PDF file on my desktop that has all of the meal menus for their school, just so I can answer that daily question. I used to be able to just download the PDFs from their school's website, but last year they changed to some funky clunker that only allows you to "print off" the menus, one at a time. So, I've had to adapt.

Now I'm a HUGE fan/user of CUPS-PDF, but it really doesn't work well in this particular situation, since each menu (there's a separate menu for each meal at school) has the exact same name. Fortunately, Firefox's print dialog has an option to save the current document to a PDF file. So, by using that, I can give each menu a separate filename, where CUPS-PDF doesn't allow me to specify a name for each PDF file. Rather, with CUPS-PDF, the title of the page serves as the filename, and since they are all named the same, each downloaded menu would just overwrite the previous one. I know this because I've tried it.

Previously, when the school's website had pre-made PDF files of the school menus, they still had separate menus for each meal. But who wants to have to open multiple PDFs when you can get all of the information you're seeking by looking at just one PDF? So even back then, I would combine all of the downloaded PDF files into one contiguous PDF file that contained all of the menus.

And, until the past month, I would combine them all "manually" using command line tools from the command line. But that became an arduous task (ok ... just more arduous than it should be), and the whole thing was just begging for simplification. I finally came up with a solution that works exceptionally well. That's not to say that there aren't other ways of doing the same thing, but it is what works very well for my use.

I had thought about trying to write a bash script, but that proved problematic for reasons I won't go into here. I needed two things. First, it had to allow me the opportunity to specify the output filename. Second, I had to have a way to select which PDFs I wanted to join together into one. What I came up with accomplishes both requirements, and is executed from a Thunar Custom Action "one liner."

Here's the one liner that I came up with:

#### P="\$(zenity --title="PDF Joiner" --entry --text="Please enter the output file name:")"; pdfunite %N \$P

So, "P" defines a Zenity dialog box that allows me to specify the filename for the output file. Once I click "OK" in the Zenity dialog box, **pdfunite** 

## **Thunar Custom Action Joins Multiple PDFs**

joins the selected PDF files (specified by the %N parameter, which is just the filenames of the selected files without any path information) into the single PDF file specified in the Zenity dialog box.

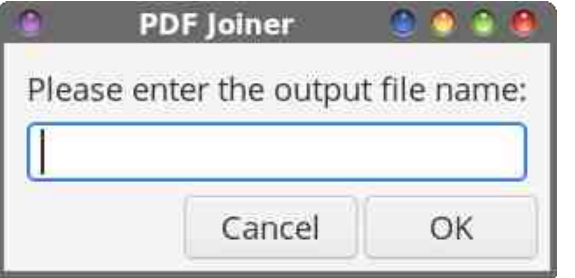

I chose **pdfunite** over **pdfjoin** because it has fewer command line options. With pdfjoin, you have to specify the output file by prefacing it with "-o" in the command line. With pdfunite, the last PDF file listed is the output file. You \*can\* use pdfjoin if you want, but you will have to be sure to have the pdftk tools installed. The pdfunite utility \*should\* already be on your system, since it comes from the Poppler developers, requiring nothing further to install.

If you choose to use pdfjoin, you will have to slightly alter the one-line command.

```
P="$(zenity --title="PDF Joiner" --entry --text="Please
enter the output file name:")"; pdfjoin %N -o $P
```
I also chose to use Zenity for the dialog box because I liked its appearance better. I'm sure that yad can be configured to have a similar appearance, but I didn't want to spend a lot of time on making that happen. So, with that in mind, here's the yad dialog version of the same command, and it works just as well as the Zenity version.

#### P="\$(yad --title="PDF Joiner" --entry --entry-label="Please enter the output file name:")"; pdfunite %N \$P

Again, if you choose to use pdfjoin, you will have to slightly alter the oneline command.

P="\$(yad --title="PDF Joiner" --entry --entry-label="Please enter the output file name:")"; pdfjoin %N -o \$P

To set up the Thunar Custom Action, you might want to make your custom  $\arctan$  dialog(s) look like mine.

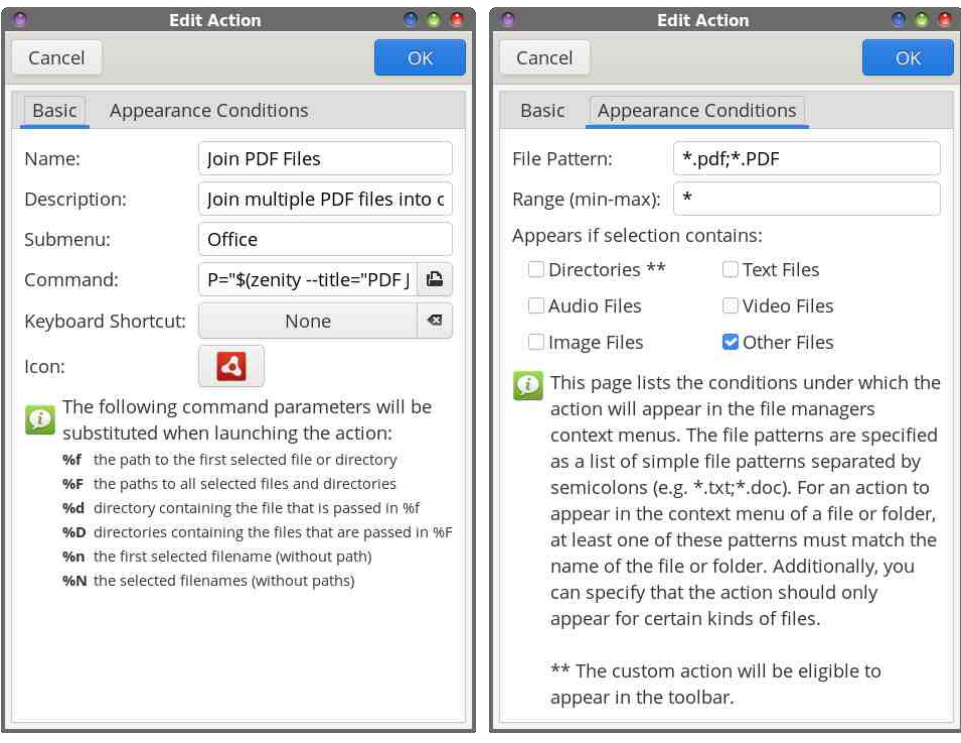

The first dialog box, showing the "Basic" tab, should be fairly self explanatory. Under the "Appearance Conditions" tab, set the "File Pattern" field to "\*.pdf;\*.PDF" and put a checkmark in the "Other Files" selection.

To use your new Thunar Custom Action, press the CTRL key on the keyboard, and select the PDF files you want to join together. Then, right click your mouse over the last PDF file, and select "Join PDF Files" from the Thunar context menu. Your naming regimen will determine the order of appearance in the output PDF file, as the files appear to be "joined together" alphabetically or numerically by their file names. If you want to ensure that the individual PDF files appear in a specific order, rename the

<span id="page-25-0"></span>**EG-EOB-N E, "RESL LHM; MASR: KS G F**  $\approx$  **EG:** LUNG BBE F: GGHK NLEG@ >BAAK GNF; >KL HK ENWAKL H? M2: EA; >MWH =>MAKF BB2 MACHSKIKH >K  $H \leftrightarrow K$ 

0ABL<NUWHF:<MBHGBL#\$%GEBoAKEERGH NE>: M: EE RHN PEE A: O FNEMBLE, "?EESL CHO = EGMIHO = , " ?EL RHKHGOBG E , " **RESL: KS E-RINGL< MAD=: G= NG EBAKS= HMADK** MA: GKSG FBG@MA>FMH>GLNK>MA>R: II>: KBGMA> HASANHEXBBM2GBG=, "

\*-. 1 ) '\*"/ ) + ( , , , , ) ) \$"

# **The Sinister Six Strikes Again**

<span id="page-26-0"></span>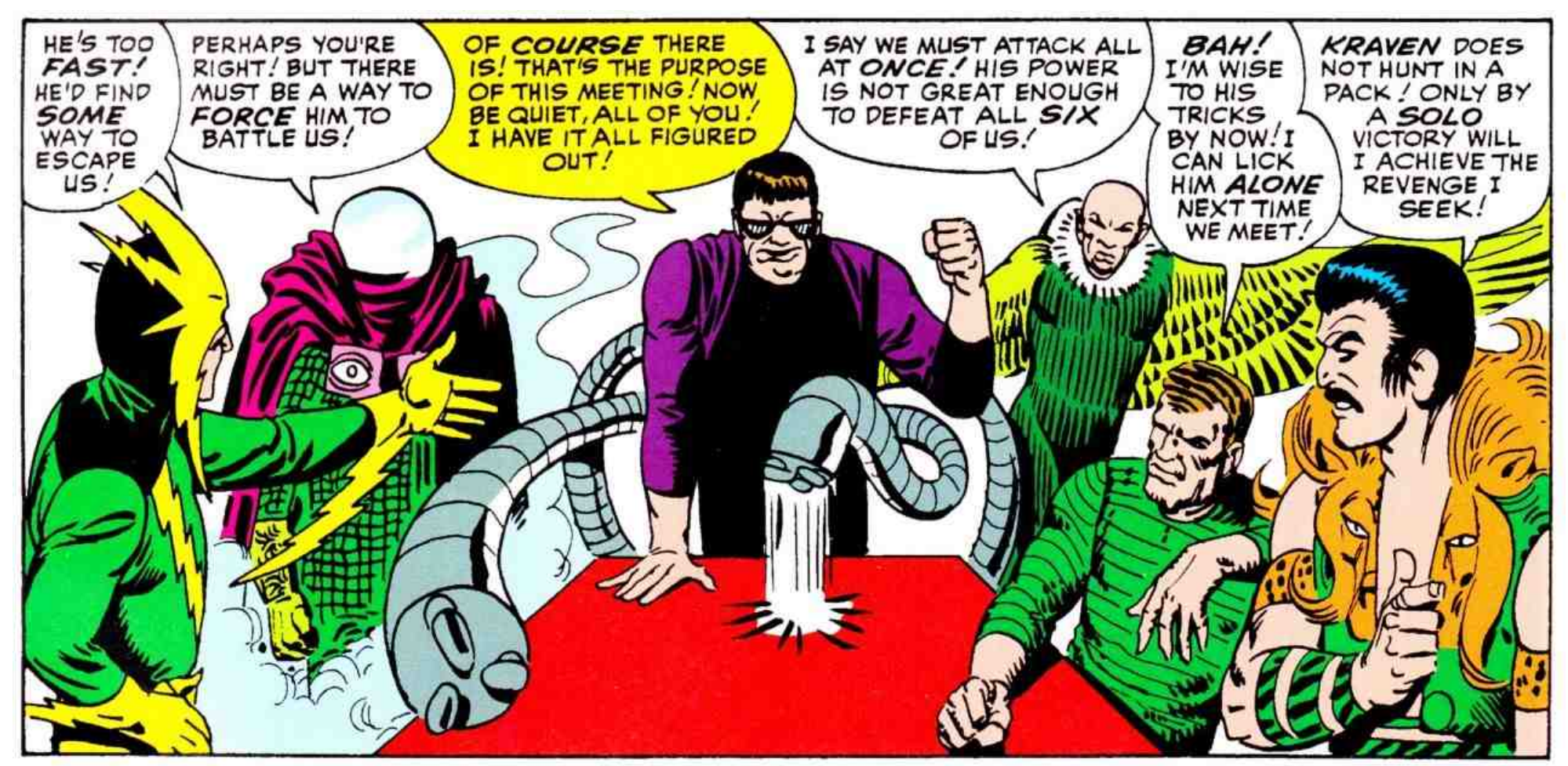

by Alessandro Ebersol (Agent Smith)

Who doesn't remember the Sinister Six? The Sinister Six was a group of supervillains who joined forces to defeat Spider-Man. Their initial line-up was: Dr. Octopus, Electro, Kraven, Mysterio, Sandman and Vulture. Yes, organized

by Dr. Octopus, the villains have always tried to destroy Spider-Man. But, thanks to the ingenuity of the arachnid hero, they never succeeded.

Now, we have a sinister six working tirelessly against GNU Linux, but mainly against us users.

## Big Tech's Sinister Six

I don't know if you've ever heard the term MAFIA-G, but this was an acronym created by Amy Webb in her book "The Big Nine" to describe the largest technology companies in the USA. The point here is how these companies

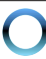

 $" - * ! .2.675! :: ! 75/ * 6 .82$ 

:K> : <MBO>ER PHKDBG@MH >G= # \* 1 ( BGNQ : G= NL>K?K>>=HF %G?: <MMA> : M: <DHG# \* 1 ( BGNQ <: G >O>G ; > <HGLB=>K>= L><HG=:KR PBMA MA>  $:$  MM $\n **DEQMA** : **SEQMA** > F : **REHA**$ 

%)

 $F : SHS$ 

 $#HH$  $(E<sub>></sub>$ 

EEMA>L> <HF I : GB>L HPG MH: @K>: M>KHKE>LL>K  $SCM$ GMI FF I HAVIGMI: KWI H? MA $\geq$   $CEH$  F $\geq$ GMH?  $M > #* 1$  ( $B\overline{3}$ AQH $\rightarrow$ K $N$  $B\overline{3}$ @LRLM $F$ 

%EEEBLMMA>; >LMDGHPGI :KML

 $4 \leq$   $\geq$  1? When  $\triangleleft$  FOW  $\triangleleft$  FOW  $\triangleleft$  LRLMs  $\Box$  Mb  $FH$  M  $H$   $H$   $M$   $H$   $M$   $H$   $*$   $1$   $(H$   $B$   $N$   $H$   $H$   $M$   $B$   $B$   $C$  $LRM + / H$  F N  $A$   $H$  M $M$   $M$   $F$   $F$   $> :$   $H$   $P$   $A$   $L$  $:E\times =R$ :  $\prec$ HF > EG?: F HNL

 $H$ GMHEL MA $>$   $\Rightarrow$  O GHI F  $\leq$  OMH? # GHF  $>$ : G= L>O>K:E?NG=: F >GM:EEB; K:KB>L ?HKMA> HI >K: MBG@  $LRIMF$   $MA>#0'$   $BKHBL$ 

 $8.E.9$  F:  $G$   $B\Omega$  :  $G = \frac{dH}{dH}$ BG?K: LMKN<MNK>

: : 270 F HG@ HMA>K <KBMB<:E I :KML H? MA>  $H \cancel{\times}$  MBG@LRIMSF #  $H \cancel{\times}$  =>OSFHIMA> ! 40 ?BE>LRLM>F

0ABL BL LHF > H? MA> ; >LMDGHPG BG?HKF : MBHG  $::$  HNMAHP MAD  $\triangleleft$  FI: GBL  $\triangleleft$  GMHEI: KWL H? MAD  $LRIMF + ? < HMS$  Maks  $F: R$ ; >  $F$  Hs I HBGMU H?  $B\rightarrow B\rightarrow S\rightarrow S\rightarrow S\rightarrow S\rightarrow A\rightarrow S\rightarrow A\rightarrow I$ : GBL  $P$ ARA $P$ > $P$ HNE $A$ : O  $M$ K $S$   $>$  K $A$ R $B$ FH $S \Rightarrow M$ ) B<KHLH?MBML>E?HPGL#BMAN; PA>K> H?MA>  $PHE=L$  ? K  $\gg$  LH? MP: K I KHC  $\ltimes M$ : K I KH; :: ER  $AHN \geq$ 

NM: L%LM:KM>= MA> :KMB<E> MA> >G>F B>LH?NL>KL :K>I EHMBG@:@:BGMHF : D>HNKEBO>LPHKL> \* HP %F @HBG@MH JNB<DER ?H<NL HGHG> F >F ; >KH? MA> LEGENHAK LEO MA: MEL PHOGE@A: K= MH > G= HNK  $?K \rightarrow F L$  5 $\rightarrow$  NG $?HMNGMIR$  Ma $\rightarrow$  #\*1 F HO>F >GMEBME>; REBME> PBMABML?HNK?K>>=HF L  $B$  ;  $>BQ = \lambda W + B$   $BQ$ ;  $H = 1$   $BQ$   $M$ :  $G = 16Q$ BG?KHGMH?HNK>R>L

 $, 9/4$  > 808 - 0 $\Rightarrow$ 

0A>F >F ; >KLH?MA># ) : ?B: :K> BGHK=>K

) B<KHLH?M

 $IIB$ 

 $" : \Leftrightarrow$ : HD

 $: 70$  HGWHE 1, / Ma  $#$  \* 1 ( BGNQI KBGMGG@ LRLM>F

 $0.0 \div 6$  HGMHEL MA $> 6/0$  dHFIKSLLENG LRLM $F$  PABSA BL I KSL $\triangle GMB$ GF: GR : LI $\triangle W$ H? # \* 1 ( BGNQ

 $(4.3 \pm 4.09) > 7460$   $4 \pm 1.2$  R 3: 900 > 0908 40>

 $3 >E$  %  $E$  LM KM; R P KBM $E$ @: ; HNMPA: MHN K " KBG=  $H$ ?+ $I > G/H$ N $\Leftrightarrow$  GHMA MA: M BHALHAMA: LG-O-K  $<$   $\equiv$   $E$ =  $B$ ll $\triangleright$  $E$ :  $3$ r $\rightarrow$   $G$ =  $H$ ? $\gg$   $L$   $H$  $3W$ :  $\ll$   $\cdot$   $\prec$   $N$  $>$   $BM$ A: M>L?K>>=HF BLNI MH

 $" - *$  ! .2.67^5! .; ! 75/  $*$  6 , & 2

 $5$ >L MABG@L  $A: 0$  ;  $>$ SG LH JNBM  $A: 0$ SGMMA $\triangleright$ R \*H>PH^OBL®G?NELP®G@MH >IK<<MIHNK :G=F:<A®G>L:L%PKHMA-A+K[>MHH](https://pclosmag.com/html/Issues/202210/page04.html) :  $\angle H$ D $=$ #KN  $M_{\text{M}}/M_{\text{H}}/M_{\text{B}}/M_{\text{B}} = M_{\text{H}}/M_{\text{H}}/M_{\text{B}} = M_{\text{H}}/M_{\text{H}}$ 

 $5$  $\times$  RHN=B=GM $\cdot$ s: = M $\cdot$  MPK+G@) BeK+LH?MP: GML  $\#$ KN; BGM $\triangleright$  L: F  $>$  I E $\diamond$  : LM $\triangleright$  H=H : BK= B $\triangleright$ >QMBG<M\* HP BML=HPGMHLRLM>F ; HHM

 $NM$   $\overline{BM}$   $\rightarrow$   $PA$ :  $M$   $A$ :  $I$   $\rightarrow$   $\overline{GR}$  $@$   $AP$   $\overline{BM}$ A: I I >GBG@: G=PA: MF B@AMA: I I >G

\$D>?08 B, 9?> ?: - 0 0A0=D?3492 &91: =?@9, ?07D 4? . , 9 : 97D - 0 0A0=D?3492 477  $/ : 90$ 

 $0A$ > PAHS IN H > H?IRINAF = BL MHK IF  $\sim$  M  $\sim$ KSLHNKSL H? MAS ( BGNQ DGGEP BLA LHF >MABG@  $M: M R M F = R M F$  =  $H M F$  is  $R + I$  >  $M G M R$  . We have H?; N@L

 $+G$  H? BN ENALM@BF F BOL BL LRUNAF =  $HF =$  $P$ AB<ABL= $H$ BG@P>  $E$  L:K LF:  $G$ = RHN < GK  $G$  = : E:: HNYPA: M' > = HK: N > KLA: O > MHL: R: ; HNMBM  $HG. \geq B$  $M$   $G$   $)$   $K.$   $RGEL$  ;  $\geq M \geq BBGP$ : L GHMMH MHNKA MA: MAHKG>ML G>LM < GH? PHKF L >M< %= L: RMA>CNB<>BLGMPHKMAMA>LJN>>S>Y

 $NM:  $\triangle$  DM + NK M H R: LR M F = G - P : GW M$  $\triangleleft$  GW  $EM$  ;  $HM0$   $\triangle$   $L \triangleleft$  G  $\triangleleft$  : KR  $@$  H  $CH$   $l$   $R$  LRLM  $F =$ B. MH  $>$  EBF EG NA MA $>$  #  $*$  1 ; HHMEH =  $>$ K # . 1  $:$  G  $\pm$  K  $\parallel$  F  $\odot$  BMP BMA H  $\odot$  M $\odot$  M $\prime$  (G FHz  $\odot$   $\pm$  P  $\odot$  M $\odot$ >GMBK><HF I NM>K: <<HK=BG@MH) B<KHLH?MLHK=>KL

5>L I >HI E> : L %PKHM> [A>K>](https://pclosmag.com/html/Issues/202007/page05.html) ) B<KHLH?MBL GH  $?$ KBG= H?  $?$ K $>$  LH $?$ W $?$ K $>$  PA: M BM P: GWL BL

 $3$  A: ML PHAS MAS  $4$ FFNGBMR A: L ;  $\leq$  FF  $>$  LH  $\triangle$  HKN M $\cong$  M $:$  M: M: LIVHGER ABGOGER  $\Rightarrow$ ; BGL H??B=BE IHLBMBGBLMHGHEHG@AK:EEHP:;H–NAEH=>KMA:MPHAD:G=<G;>>QEFBM=  $B.$  $B.$  $B.$  $C.$  $C.$  $C.$  $C.$  $C.$  $C.$  $D.$  $D.$  $E.$  $D.$  $E.$ 

 $M > +$  FNMGHM  $>$  IN  $\sim M/M$ M $>$ #, ( O HK  $:$  GR  $\mathbb{B}\rightarrow\mathbb{G}\rightarrow\mathbb{M}$ : MINK HAML MH @BOD LHF  $\rightarrow$  HGs MA $>$ KB@AMMH =>F : G= : NMAHKBS: MBHGD>RL BGHK=>KMH  $BA$ M $BE$ F $H=BB$  $=$   $2H$ F $E$  $L$  $H$  $2M$  $>$  $4H$  $>$  $H$  $G$ :  $=$  $2B$  $>$ 

 $H\Rightarrow M$ : MBL LN; C $\lt M$ MH MABL  $B\>G$  : G= MA: MA: L :  $E(s) = R$  ;  $>> G$  LB@ $s = < G A$ ;  $O$  MABL LB@G; MNKs  $K$  $H$  $\geq$ 

 $H \times Q \cdot F \cdot E \neq 1$  BL EB $\circ G \times N \rightarrow N \rightarrow N$  $#$ , (O: G=PBEGHM>LB@G=

+G> H? ) B<KHLH?ML K>JNBK>F >GML ?HKLB@GBG@: ;  $HHWH = XKBM$ : MBM $GM > #$ , (2)

 $/$  RLM $F =$ ; HHMP: LGM=>LB@G= MH; >; >MAKMA: G  $#$ . 1 : NMMH F: D BMI HLLBES  $H$ KBMMH : > LB@G>= =BK><MER ; R ) B<KHLH?M: G= K>?NL> MH **@BO> MA> NL>K MA> KB@AMMH KNG: G: EMAKG: MBO>**  $O$ **KLBHG H? LRLM** $F =$ **: HHMMA: M=H>LGMEHO M** $\triangleright$ <HF I NM>K: G= K>F HO> : LB@GB?B<: GM: F HNGMH? : <<>LLMHBM

 $3$  A: ML PHK $>$ : EEMAJ $>$ L $\ltimes$ NS: HHM $\ltimes$ A $\gt$ F $\rtimes$ : K $\gt$  $: L \succeq$  HG1!"%:: KHD>GLMG=:K= PA>K>  $\ge$  <A  $F: QN$ ?  $\triangleleft MK \triangleleft H$  PA:  $MM \triangleleft R$  P:  $QM$   $G$   $\triangleleft M \triangleright N \triangleleft K$  $B$   $B$   $M$   $K$   $P$   $\geq$   $M$   $R$   $B$  $R$  $M$   $F$   $:$   $D$   $A$  $B$   $A$  $K$   $H$   $I$   $N$  $M$ **PH<sub>D</sub>** 

 $$$  HG-LMER = B:; E-1! " %HGRHNKF : <ABG> BMLMHH ; B@: KBLDMHD>>I NLBG@BM%MLGHM>O>GI E: NLB; E>  $M: M1$ ! "%: LBMLMG=L < G >G?H<> />> / >NH3DR  $0$ A $>$ : M $K$  HHM:  $\ll$  N $>$  BMA: LMHNL: G=LH? [2](https://cve.mitre.org/cgi-bin/cvekey.cgi?keyword=uefi)! L L><NKBMR?E:PL : G= NGE>LL I >HI E> NI =: M> MA>BK ?BKF P:K> >O>KRF HGMA F HLMH?MA>L> ?E:PLPBEE

 $1!$  "  $%$   $B$   $H$ ; : =  $M$ :  $M$  $B$  $N$   $A$ ;  $K$  $P$ :  $K$  $H$   $H$ :  $B$  $L$  $:K:::GH$   $B$   $@$   $M>L$   $MG:K$  /  $R$   $MF$   $L$   $MH$   $L>R$ L>EEBG@F : <ABG>L PBMA MA> 1 ! " % %+/ : G= LPBMAX= MH MAX HKS; HHM?BHEF: KS ?HK@ GGKE  $A$ :  $I$   $R$  $L$ 

 $1!$  " %P: L  $\Rightarrow$ LBO $\Rightarrow$  : : L $\Leftarrow$  HG3 EG=HPL : G= BL  $R = H$ ?:  $NQ$ :  $G = I$  KHF  $H$ M $L$  )  $B$ KHLH $M$   $H$ H $D$   $B$ G  $/$   $\sim$  NH  $\alpha$  Ref  $\alpha$  and  $\sim$  MH  $\sim$  HH  $\alpha$ 

 $H\&\ H\&\ H\&\ \mathsf{M}\&\ \mathsf{M}\&\ \mathsf{P}:\mathsf{K}\&\ \mathsf{M}\&\ \mathsf{M}\&\ \mathsf{S}=\mathsf{S}\&\ \mathsf{M}\&\ \mathsf{M}\ \mathsf{M}$  $A: \mathbb{Q}$ 

%G?: <MBML =>LB@G>= MH &NLM; HHMMA> <HF I NM>K :  $G = :$   $\Rightarrow$   $\Rightarrow$  FG PBMA BM PABGA BL PA: M(BGNL)  $0HO$  ELL: B: A>F BL $\succ$  : ; HNMA> , %/

 $$$  HP>OH HG> H? MA> FHLM=BLMWK; BG@MABGQL : ; HNMMABL PAHE> LBMN: MBHG BL MA: MMA>K> BL GH <HG?KHGM: MBHG PBMA MABL P: O> H? ) B<KHLH?MB: G MHMEBMBGELF \* H ! OHRHG> :< ML :<< HK=BG@ER G= %EEPKBM: ; HNMABL < HH > KIMBHG ; > EHP

 $%30$  : : / 1077, >

%GMA> I : LM<HF I : GB>L MA: M>O>G<HF I >M>= PBMA  $>$ : <A HAA-K: K> G+P <  $H$  I > NAG@: @ BGLIVINLYL: G= MA>BKKB@AML + K B?MABLP: LGMEE: ; B@L>MNI BG  $PA: NPHE= PHE= %$   $E \< PMe = *OME = *OMEF = *OMEF$  $H$ ? M $\triangleright$  F HLM $\triangleleft$ M $\triangleleft$ BEI B $\triangleright$  H? LH?MP: K $\triangleright$  ?HK M $\triangleright$  $H \times MB3@$  LRUNF MA: M %) L>EEL . \$ ! (  $M4-NQA$  .  $>= $:MB$ GH $> A; G=L H$ ? BML ; BO2GH $M$ KBO:E ) B<KHLH?M 0H=: R LRLM>F BL  $NGH$ MNG: MHR MA $>$  ; : <  $D$ ,  $H$ G  $+$   $H$ ?  $F$  :  $GR$  ( $R$ GNQ)  $=$ BMHL PAB $A$ A: O $\leq$ AH $\leq$ MHK $\leq$ RHGBM

 $NMA>$ : :  $N>L$   $H$ ?  $M>$   $Q$  $H \in \mathcal{D}$  $E$  $H \cap L$  :  $K>$  :  $K> =R$  $LMNBB@MH$  BKH3 $MAP@H^2R^2Q$  MH  $BRB/MAP@H^2R^2Q$  $LHMP:K>$   $\triangleleft$  F F NGBR : KHNG=  $\#$ \* 1 ( BGNQ 0A> ELM LWKP P: L  $H\rightarrow$ BB $@$  = HPG MA $>$  . \$! (  $K$ I HLBMHRBL LH MA:  $M > GM /$  : G= HM $K$ =>KBO $=$  $=$ BMHL  $\triangleleft$ NE= GHEHG@K;  $>$ ; : L $\geq$  [HGBM](https://www.theregister.com/2023/06/23/red_hat_centos_move/)

: :  $90$  .:  $8$ ;  $0$   $\infty$  ,  $9DB$ :  $=0$  -  $@ = 30=$ . : 77@/ 0>

GRHG> EHHDBG@?KHF MA> HNMLB=> : M:EE MA>  $)$ :  $2B$   $#$   $\rightarrow$   $\leftarrow$  FI:  $B$ BL PHOBG@ MH@AMA $\times$ K  $\exists L \times B \boxplus R$ %) : G= ) BeltH?MF B@AM > ?HES=  $BBWH$  MABGDBG $@3$  A: M:  $?BB$  > QFIE> H? <HHI >K: MBHGBGMA>LI BKBMH?HI >GLHNK<> NMBML GHMJNBM> EBD> MA: M0A>K> BL :ELH <HHI >K: MBHG  $:$  >MP>>G=KN@<KWHE $:$  G= <KHF > LRG=B<KHL G= PA: MBLA: I I > GBGOBL: @B@GMB<br/>G+EENLBHG: @BGLM NL>KL

 $%$  MP<sub>B</sub> $=$  MH  $7R<sub>z</sub>$  : I HBTM BG MPF  $>$  PASKS MABL  $<$  KM $\equiv$ SB  $\equiv$  G= M $>$ B $\approx$ B $\approx$ O $\sim$ AL ;  $>$  $\approx$  G G= M $\approx$ P: M>KLA>= I HBGM BG F R K>L>:K<A P: L PA>G ) BKHLH?M; HN@AM II E>L LA: K>L ?HK 1/ F BEEBHG

 $0$ A: MP: LM $\triangleright$  FHF  $\times$ GMPA $\triangleright$ GM $\times$ J $\cdot$ FI: GBL  $LWHI \approx dFI$  >MB $@:G=LMHM=$  ; NRB $@>dA$ HMA>KL LA:K>L BG@O>KLNL # HH@E> : LM:@> I E: R  $\mathbb{C}$ UM? $\mathsf{H}\mathsf{K}$ M $\mathsf{M}$ : N=BG $\approx$  LEG $\approx$  ; HMA ) BeK+LH?MA: L  $\#$  HH@E> LA: KSL: G=  $\#$  HH @E> F NLMA:  $\bigcirc$  ) BeKHLH?M LA: K<sub>>L</sub>

 $( M2 \diamond M \geq 1)$  = MKMA : IF HLM: IE M $\triangle AGH$  $HFI: GBL: K_2$   $BS < AHM$  :  $G$ = Marks  $\leftarrow$  HEN=BG@ PBLA HG>: GHAN SAL FH SHK HKELL EED ) )  $P$ A>K> >O $\triangle$ KRH $G$ > BL F:  $G$   $@=$   $:$  R  $:$   $G:$  3 ABM  $%$ HMA>KPHK=L BM=H>LGMF : M>KPAHPBGLHKEHL>L :  $G: 3$  ABM;  $EP: RLPB3$ 

 $9/$   $300 \cdot 8$ ;  $940 \cdot 3$ ,  $40$ ,  $1=00$ ;  $\gg 2$ :  $, -$  @0.30. : 9>@80=

 $5\times$  L= R Mad  $\sim$  d F I : GB L  $<$  G  $\equiv$  H P A: MO K MASRP: GNPENAHNM GR<HGL>JNG<SL

 $0$ A>  $PA$ H $E$  L<A> $F$ > H?  $H$  $E$  $B$  $B$  $@$  $M$  $>$  :  $HH$  $H$  $=$  $K$ :  $G = ?+KBB@:$  H-MHGER PBMA DO-RL  $O$  EB=:  $M=$ : R  $H\rightarrow H$ ?  $M\rightarrow L$ >  $F: G\rightarrow M$   $M\rightarrow M$ .  $R: L$   $\rightarrow H$  $S: ?$   $E$ I K>F BL> H? L><NKBMR :BF >= : M I K>O>GMBG@ : M: <D>KL ?KHF BG?><MBG@MA> HI >K: MBG@LRLM>F : L LHHG: LBM; HHMLN SHP>OOK ?HK: G: MW<DOKMH  $=$ H MABL MASR FNLM GS $\lt$ L:KHER A: OS IARLEXE : <<>LL MHMA> F : <ABG> G= B?LHF >HG> BLBGMA>  $I$ KSL $>$ G $>$ H? M $>$ F: $<$ AB $>$ M $>$ R $<$  G $I$ N $\equiv$ H $M$ M $>$  $A:K=BD:G=HPA: WOKM\triangleright R.P: GVPBA BM$  $E$ KD = ; HHMP HGM KSOGMMA: MPK F A: I I > GBG@

 $MMR=K$  ?  $H>1$  K=M $OM$  H? I K=M $\sim$ MBHG M $>$ <HF I : GB>L <HGMBGN> MH =H MABL 0ABG@L :K> GHM EHLMR>M

### $" - *$  ! .2.67^5! .; ! 75/  $*$  6 , & 2

<span id="page-30-0"></span>: B ?: 1423?- , . 6

 $G= : M: E$  Most  $\mathbb{R} \rightarrow \mathbb{R}$  and  $\mathbb{R} \rightarrow \mathbb{R}$  and  $\mathbb{R} \rightarrow \mathbb{R}$  in  $H$  .  $H$  is  $\mathbb{R} \rightarrow \mathbb{R}$ PA: MMA> HMA>K?BO> LBGBLM>KL :K> NI MH 3 :BM?HK

>LI BM>) B<KHLH?MLI HEBMB<:EI HP>K MA>RA: O>GM F > R3MMKGS= BG3HF: NBHG M4<AGHEH@R BGMH \* HKMA ' HK>: PA>K> MA>R ) B<KHLH?M :K> MA> LNI K>F >

 $1$  GMEMAS AN $@$ : G=  $\#$  H=U  $\gg$ =

 $$HP$  ( $$B\triangleright$  MABL

HGM ; NR <HF I NM>KL PBMA 3 BG=HPL  $3$  BG=HPL  $3HAB \times HHR 0$ . HERD  $;$  HHM1! "% $G$ = BLMAKBES? HKNL>KI KBO: <R

 $=$ BAYINHKL  $G = P$ >: LN $>K < GL$ MELINKED $: d$ 

, K>?>K MH ; NR K>?NK; BLA>= <HF I NM>KL PAB<A :K><A>: I >K: G= =HGMA: O>MA>) B<KHLH?MM: Q

, K>?>KMH; NRG>P <HF I NM>KL ?KHF <HF I : GB>L MA: MISLI > MAAS NJK EEDS / RLMSF

( H; ; R RHNK <HG@K>LLF >G MH I : LL KB@AMMH  $K$ I:BKEPL .  $\exists$ :BKEF I EBL ;  $\exists$ BG@: ; E> MHBGLMEE HMA>KHI >K: MBG@LRLM>F L HG <HF I NM>KL LH MA: M  $M > R : K > M > F$  NEWBINK H $> F : < A$ BGBL MASR  $P > K > M$  $F \times$ : GMMH;  $>$  : G= GHM: HGs MGBDI HGR

 $HGM$   $N$   $>$  ( $B3NQ$   $=B$  $M+L$   $M$   $M \Rightarrow$  $S$   $\Rightarrow$   $HG$ LRUNF 1 G?HKWIG: MER MA> I: GM@AN>EB<  $=$ : >FHGMA: Mb: MLN FH  $\leq$  I : KML H?  $\#$  \* 1 ( BGNQ  $\angle$ O $\angle$ R =: R B :: = ?HKN $\angle$ X ?K $\angle$ =HF PA $\angle$ G PBEE .)  $/P:DM$ 

G= ; > K>: =R MH : I I ER I K>LLNK> L>G= MP>>ML  $>F : \mathbb{H}$  |  $>M\mathbb{B}$  the  $G$  is  $M\mathbb{R}$  and  $M\mathbb{B}$   $\cong$   $M\mathbb{R}$  and  $M\mathbb{B}$ NGP:KR: ; HNMPA: MMA> M><A<HF I : GB>LP: GM?HK HNK?NMNK>

\*-. 1 , \*+ +. ( ,  $, \, \, \ldots$  ,  $\langle \, \, \rangle$  )  $\$  " !

# <span id="page-31-0"></span>Dss ch/ Or qj D Fulwif Ri Ulj k w W Uhs dlu Frp hv Rxwlq VxssruwRi FddiruqId Eloo

 $-D\%3: = 9 \quad 7 \times B\%3$ ! EXWHORE" KHGMBAK" HNG=: MBHG  $.$  >I KREDM= NG=>K K $\approx$ : MED HF F HGL( B $\approx$ GL>

 $IIB$  A: L : GGHNG $\approx$  : LNKI KBLBG@LMG $\approx$  BG  $LNIHMHP$ : $EBHCBV$ .  $BQANMH$ .  $\rightarrow$ : $BK$   $\left\langle \frac{1}{2}M\right\rangle$ 0ABL BL : LB@G MA: MMA> I N; EB<VL LMKHG@ LNI I HKMH?MA>KB@AMMHK>I :BKA: L?HK<>= I I E>MH  $\lt A$ : GOS BNAIH BNABHG : G= GHP BL MA $\gt$  MBF  $\gt$  7 HKRHN MH A>EI D>>I MA> I K>LLNK> HGE:PF : D>KL MH @>M  $M_{\geq}$ . BOAMMH.  $\geq$  : BK  $\leq M$  : LL $\geq$  BG : EBHGB:

 $I$ I I  $B$ VL :; HNM? $\infty$  < F > BG:  $B$ MWHKMHMA>; BEEVL LI HGLHK / >G: MHK/ NL: G ! @@F : G I I E>L E>M>K  $F : KCL : LB@EBR: GMeA: G@; MFF PA>K 11B$ P: L HGMA> BLLN> BGMA> I : LMPA>GK>I HKMBG@BG  $L$ AHP $>$ = M $:$  MH $:$  RBM  $:$  LH $\times$ BM= PBMA I I E> : G= HMA>KM><A<HF I : GB>L ?HN@AM:@:BGLM  $M > " : BK. \rightarrow : BK.$   $\triangleleft M.BG^* \rightarrow P 5H0 : G = : @.BG$ [:@:BGLMM](https://themarkup.org/news/2023/02/08/how-big-tech-rewrote-the-nations-first-cellphone-repair-law)A> B@BM:E" :BK. >I :BK <MBG %G  $: EWHKWH * \times P 5HD # HOAGK$ HAAE IIB$  $\mathcal{R}$  MHNM= $\mathcal{B}$ B $=$  M $\mathcal{D}$  ;  $\mathcal{S}$  $\mathcal{B}$ ML H? M $\mathcal{D}$  ; B  $\mathcal{B}$   $\mathcal{B}$   $\mathcal{H}$  $H$ G H $H$ M $H$ SH $H$ SH $R$  : G H $H$ M $H$ M $H$ G H $P$ M $\geq$ >GOBKHGF >GM PABE> K:BLBG@MA> LI ><M>KH? =BK> <HGL>JN>G<>LB?HMA>KLP>K>:EEHP>= MH<HF I >M> PBMAMA>F BGMA>K>I :BKF :KD>M

NMBG: F : CHKLAB?MBGI HEB<R I I E> L: RL BGBML E>M>K MA: MBMLNI I HKML MA> :EB?HKGB: ; BEE: L BM LM: G=L : LEHG@: LBMLMBEEBG<EN=>L : K>JNBK>F >GM ?HKK>I :BKLAHI LMH=BL<EHL>MA>NL>H?MABK= I :KMR  $HKN = 1$ : $K\mathbb{U}$ :  $G = H\mathsf{L}$  $GM \times H\mathbb{H}$   $L\mathbb{M}$  $MKG H?$   $\sim$  KMEG KSFHMS EHOL II E> A: L F:  $\Rightarrow$ 

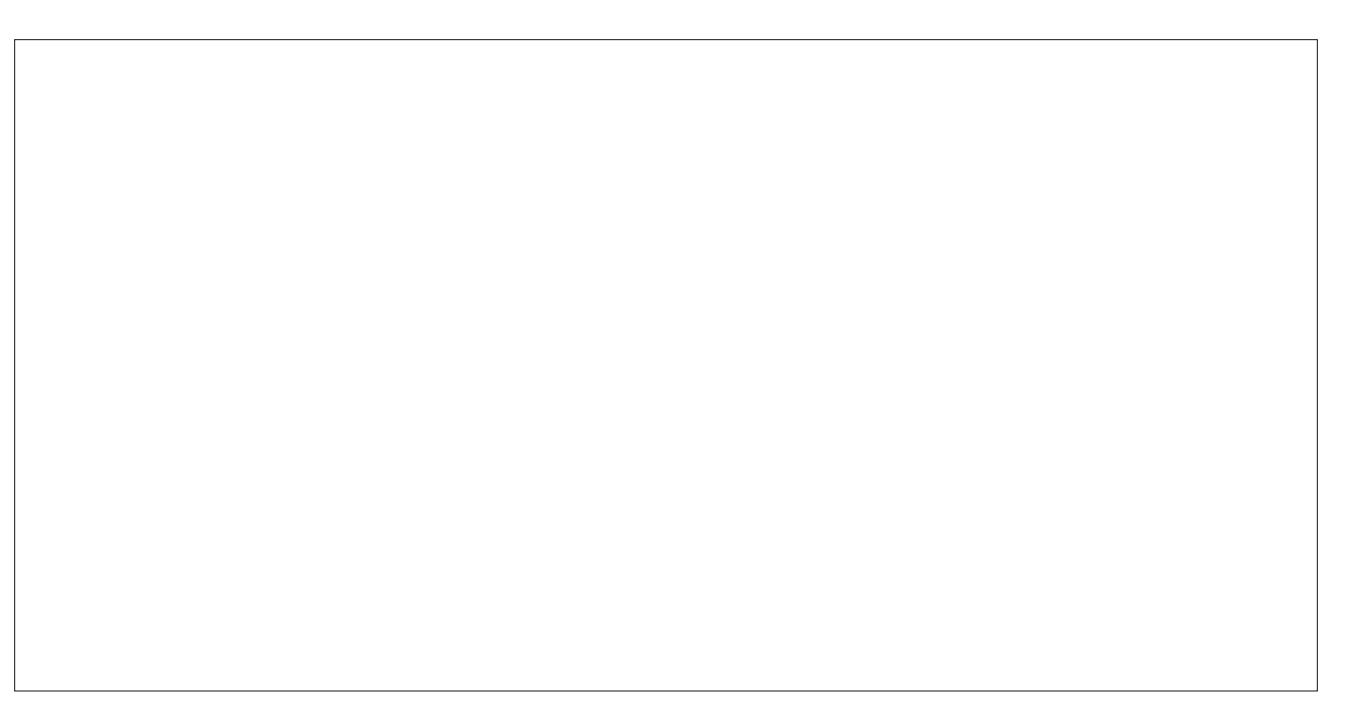

LF :EE<HG<>LLBHGL MH MA> K>I :BKF HO>F >GMPBMA  $F$  HO  $L$  EED  $R$  ENG  $A$  H?  $R$ ML  $\gg$   $B$   $\gg$   $B$ .>I:BK IKHOKE PAB≾A :EEHPL RHN MH HK=>K KSI:BK I:KNM = BKS</MPR ?KHF I I E> : MM = BKS</M  $UNIHMM: : E\mathbb{E}E\mathbb{E}: F: \mathbb{G}K \triangleleft G\mathbb{Q}$   $H \times M \triangleright$  $dF$  i : GR

 $W$ M $E$ H $H$ :  $E$ F $P$ L:  $\triangleleft$ BMR  $\triangleleft$ N $\triangleleft$ M $\triangleleft$ MR  $HK$  LMM $\sim$  MH  $\cdot$  KBG@:  $\lt$  L $\gt$  BG LN  $\gt$  KBHK  $\lt$  HNM  $\cdot$  L HI HL>= MHH MAKEPL MA: MK GHGER; > > GRH K  $\approx$ ; RMA>LM: M>: MHKG>R@>G>K:E

KBLMA>::K?K+FKB@AMMHK>I:BKEPL  $K \sim$ GWERI: LL $\simeq$  EG) EGGALHM: G=  $*$  >P 5HO %? I : LL>= / @H-L?NKMA>KMA: GIK>OBHNLEPL  $:$  R  $L$ >MMEG@:  $M\!F > L$ : G K<sub>2</sub>JNBKEG@F: GN?: <WIK>KL MHF: D  $5 \times 1$ :  $5 \times 1$ :  $5 \times 1$ :  $6 \times 1$ :  $6 \times 1$ :  $6 \times 1$ :  $6 \times 1$ :  $6 \times 1$  $MHE: OEE: E-MI> OMR-IG: 3-HKMAK> R: K: 3MK$  $M > ELM = M + P$  F: GN?: <dr/> <dr/>MM  $R$  +  $K$  if  $H + N$ ; >MP>>G : G= : G= L>O>G R>:KL ?HK

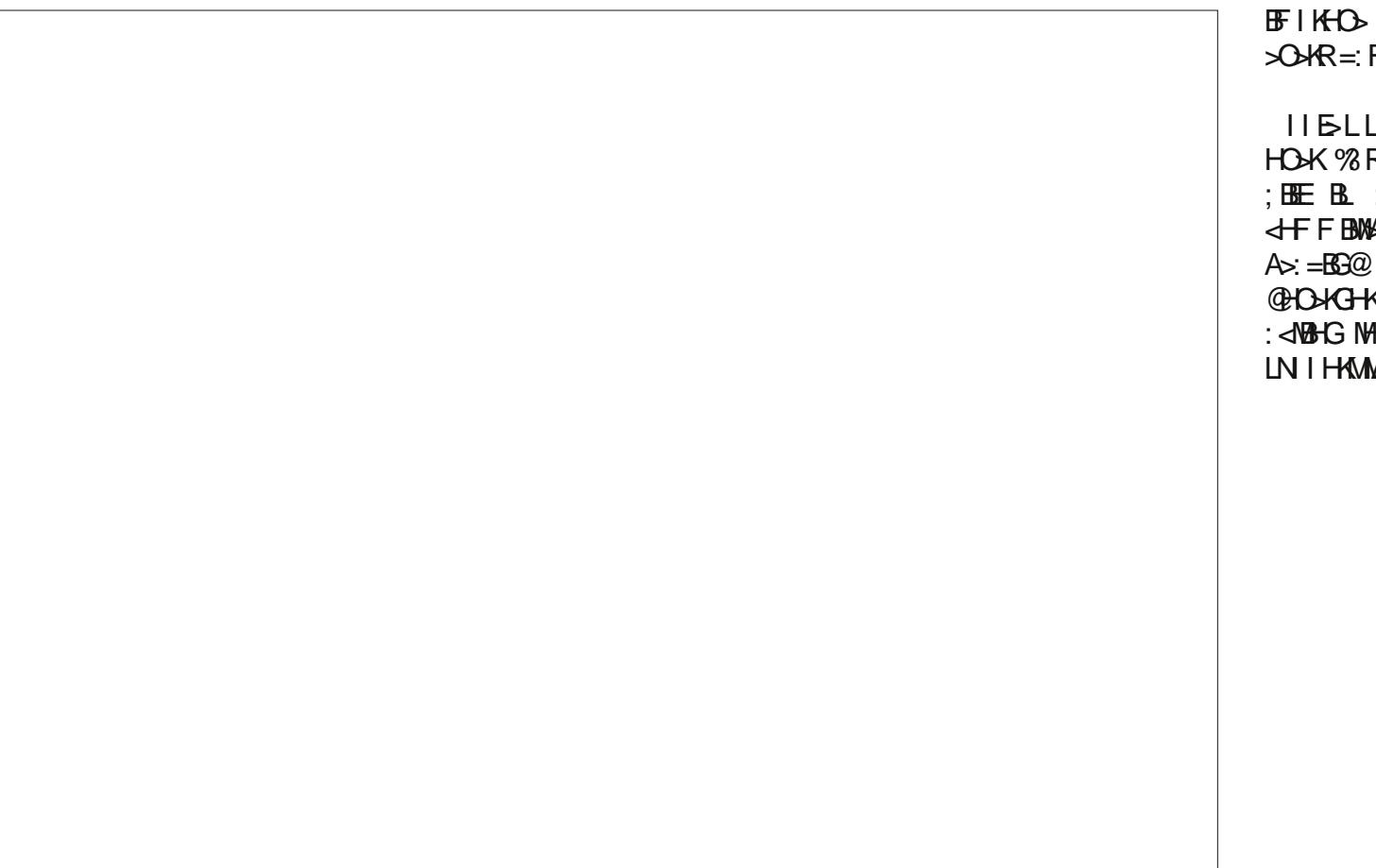

N HG MA> MA<AGHEH@R MA>R K>ER N HG  $\mathsf{R}^-$ 

I I E>LLNI I HKMBL: ; B@=>:E; NMMA> ?B@AMBLGHM  $R + N$ K : : EBHAGBG RHN<GA > EI 0A>  $:$  >?H& MA $>$  LL $\mathcal{F}$ ; ER I I KHI KBNBHGL <HF F BM>> PAB<A BL BML E: LM ANK=E> ; >?HK>  $M$ :  $M \rightarrow M$   $\rightarrow$   $M$   $M$   $\rightarrow$   $M$   $\rightarrow$   $M$   $\rightarrow$   $M$ @HO>KGHKL =>LD ?HK : LB@G: MNK> , E>: L> M: D> : <MBHG MH M>EERHNK LL>F ; ERF >F ; >K MA: MRHN LNI I HKMMA> . B@AMMH. >I :BK <MMH=: R

 $0$ ABLP $\gg$ D LN I HKMAKL: LL $\succ$ F; E $=$ : I [BE>](https://pirg.org/california/media-center/release-californians-throw-away-1-5-tons-of-e-waste-every-minute-the-right-to-repair-act-would-help/)H?G $\approx$ KER I HNG=L H? > P: LM>U I HNG=L LI ><B?B<:EER BGAHGHKH? MA> ; BEEU MH LAHP AHP F N<A> P: LM>BL@>G>K: M>= >O>KR?BO>L><HG=L

/ BL GHMI >K?><M %M=H>LGM<HO>K<:KL  $?$  KF  $>$  JNB F $>$ GM F $>$ E  $\leq$  E $\leq$  GB $\leq$  BG=NUMBE  $>$ JNBIF $>$ GMH $K$ OB $>$ H $R$  $@$ F $>$  do  $H$ GH $E$  : G= M $\&$ K $>$ :K> @HH= K>: LHGL PARBG=>I >G=>GMK>I :BKLAHI L  $G \gg=WH$ ;  $>$  :; E> MH PHO PBA =>OB $\gt 1$ VL $\gt 0$ MBR

LRLM>F L %?BM=H>L I : LL MA>K> PBEELMBEE; > PHKD MH=HBGM<sub>2</sub> ?NMK<sub>2</sub>

 $0A$   $\triangleright$   $1BQ$   $\triangleright$   $1BQ$   $\preceq$   $1BQ$   $\preceq$   $1BQ$   $\preceq$   $1BQ$   $\preceq$   $1BQ$   $\preceq$   $1BQ$   $\preceq$   $1BQ$  $K$ B@AML MA: M:  $\Rightarrow$ OB $\leftrightarrow$  HPG $\rightarrow$ KLAHNE= ;  $>$  ; ; E> MH  $\triangle$ SQ $\angle$ K $\triangle$   $\triangleright$   $\%$  :  $=\triangle$ BMBHG MH KsI: BK P $\triangleright$  A:  $\triangle$  EHG@ ?HN@AM?HK MA> KB@AML H? L><NKBMR K>L>:K<A>KL <HGLNF >KI KHM><MBHG @KHNI L : G= HMA>K=>OB<>  $HPG\cup K$   $M'$  ;  $>$  :; E>  $M$  NG=>KLMG=  $\triangleleft$  GMHE : G=

<span id="page-33-0"></span>\*-.  $1 + \frac{6}{9}$  . %( \* +. ( , , , , ) )  $\frac{6}{9}$  "

# <span id="page-34-0"></span>**PCLinuxOS Recipe Corner Bonus: Pizza Soup**

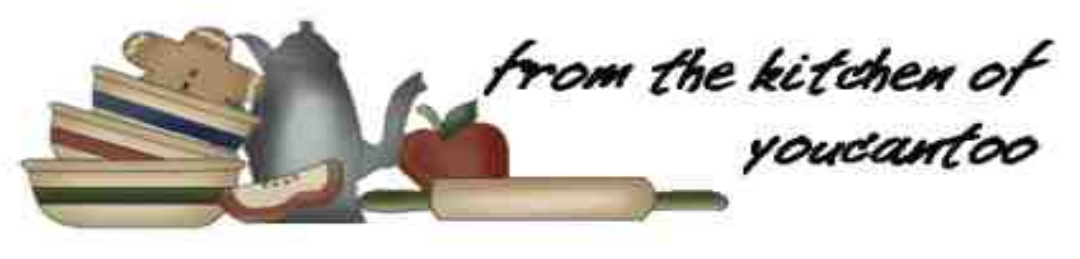

## **Pizza Soup**

Serves: 12

#### **INGREDIENTS:**

- 1 pound of beef
- 1 pound of spicy Italian sausage
- 1 large onion, chopped
- 1 large green pepper, chopped
- 1 can (16oz) crushed or diced tomatoes, drained\*
- 4 garlic cloves, minced
- $1$  jar (16 oz) salsa
- $1$  jar (12 oz) pizza sauce
- 1 package (8 oz) sliced pepperoni
- 1 package (8 oz) sliced mushrooms
- 2 cups water
- 1 tablespoon pizza seasoning
	- or Italian seasoning
- 1 teaspoon salt
- 1 teaspoon pepper

## SOUP TOPPINGS:

2 cups shredded part-skim mozzarella cheese 1 can (4 ounces) sliced ripe black olives 4 green onions, scissor cut

Optional: red pepper flakes to taste

## DIRECTIONS:

In a Dutch oven, cook the beef, sausage, onion, green pepper and garlic over medium heat until meat is no longer pink; drain.

Stir in the salsa, mushrooms, pizza sauce, pepperoni, tomatoes, water, Pizza seasoning or Italian seasoning, salt and pepper. Bring to a boil. Reduce heat: cover and simmer until heated through, about 20 minutes.

Use a ladle to scoop soup in a bowl. Garnish with sliced black olives and green onions. Sprinkle it with mozzarella cheese and red pepper flakes to taste. Serve and enjoy this savory pizza flavored soup.

## TIPS:

Can be cooked in a slow-cooker. Brown meat, onions, green pepper, and garlic and drain. Put

in slow-cooker and combine the rest of the ingredients, except for the toppings, stir well and cook on low heat for 6-7 hours. Served as above.

Can be served with Croutons, Crusty Bread, Cheese Bread, Garlic Bread, or Grilled Cheese.

\* Substitute tomatoes with fire roasted tomatoes to add complexity.

Can be frozen for up to 3 months. To reheat, allow thawing in the fridge overnight and then microwave, or heat in a pan on the stove top.

## **NUTRITION:**

Calories: 232 Carbs: 25.3g Fiber: 5.6g Sodium: 1040mg Protein:8.9g

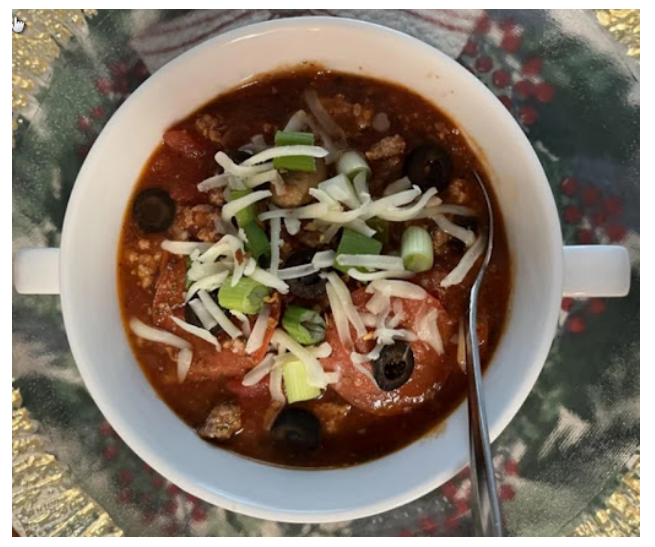

# SFOIqx{RV Sx}} chg Sduwwr qv

 $!#$  $\#$   $\#$  ! = Wkhuh Iv rgol rgh yddig vroxwirg wr hdfk Vxgrnx sx}} oh 1 Wkh rqq zd| wkh sx}} oh fdq eh frqvlghuhg vroyhg fruhfwol v z kha doo: 4 er {hv frawdla axp ehu dag wich rwkhu Vxgr nx uxdhv kdyh ehhq ir or z hq1

Z kha | r x vwduwd j dp h r i V x gr n x / v r p h e or f n v z loo eh suhiloo ha iru | rx1 \rx fdqqrwfkdqjhwkhvhqxpehwlqwkhfrxwhriwkh j dp h1

Hdfk froxp q p xvwfrqwdlq dooriwkh qxpehuv 4 wkurxjk < dqg gr wzr gxp ehw Ig wkh vdph froxp g rid Vxgrnx sx}} oh fdg eh wkh vdp h1 Hdfk uz pxvwfrqwdlq doori wkh qxpehuv 4 wkurxjk < dqg qr wzr qxp ehuv lq wkh vdp h urz rid Vxgrnx  $sx$ } on f dq eh wkh vdp h1

Hdfk eor fn p xvwfr qwdlq door i wkh qxp ehuv 4 wkur xjk < dqg qr wzr gxp ehuv lq wkh vdph eorfn rid Vxgrnx sx}} on fdq eh wkh vdp h1

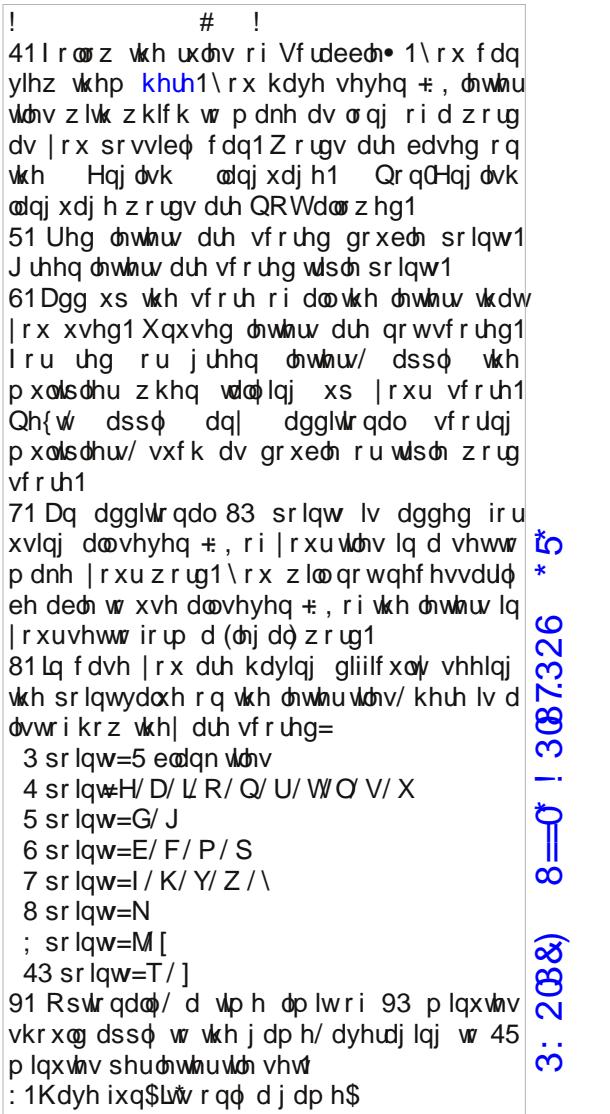

366.' 0" 6(35"

89\*58, \* 6(35\*

 $.28;$   $8=0$ )  $&57.7326$ 

# Rfwehu 5356 Zrug Ilqg Wulfnru WuhdwFdqg|

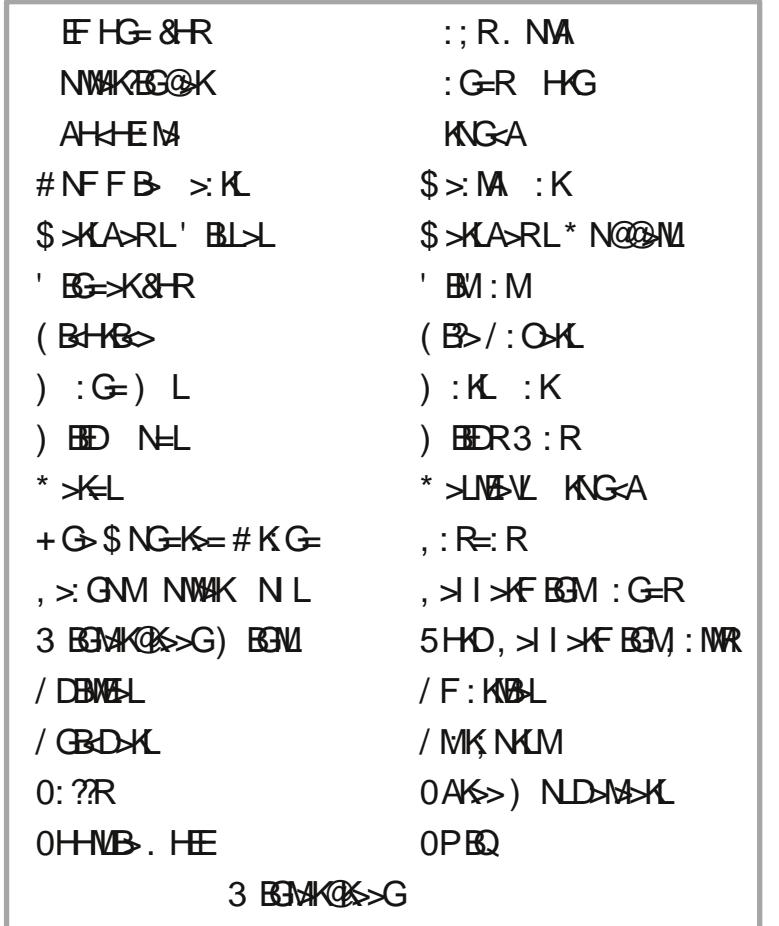

3: 2088)  $8=0$  ! 3087.326  $*5$ 

 $.28$ ;  $! 8 = 0^{\circ}$   $857.7326$ 

# Rf w e hu 5356 Fur vvz r ug Wulfn ru WuhdwFr vwxp hv

?BKLMK>LI HG=>KMK:BG>= I KBF :KBERMH<HGMKHE: G= >QMBG@NBLA?BK>L  $0A = NQ$ MKH?: FHG:K=A  $F$  RMAB $c$  EA:  $F$  ANF : GL $>$ :  $4$ %: MMS  $P$  BMA M $>$  A $\ge$ :  $=$ :  $G=$  MNGDH?:  $P$  HF :  $G: G=$  M $\triangleright$  MEEH?:  $?BA$ / HF >HG>PAHF HO>L:KHNG= : LB?NG<HGL<BHNL: G= ; >BG@<HGMKHEE>= ; RLHF >HG>>EL> I > KLHGPAH: MW<DL: G=KH; LLABL: ML>: LI BKBMN:E; >BG@K>I K>L>GM>=BGANF : G?HKF PB**MA** PBG<sub>Q</sub>  $G: I I : KBB \cdot G H? : \Rightarrow I \cdot A \cdot L G \cdot P \cdot A B A \cdot B : \Rightarrow B \cdot O = I$  $MH: II > K: I: IF HTR < H N < F.$  @ I >KLHGPAHL>KO>LBG: G:KF R  $I \rightarrow K$  HGPA HBLMK: BG  $\rightarrow$  MHMK (O-EBG: LI:  $\sim$  K: ?M I > KHGPAH>Q<>FRG: I : KWRANEXIDBEE HK: <MBOBMR GBF :@BG:KR<K>: MNK>MA: MBLMRI B<:EERE:K@> N@ER  $: G = \lambda$ BOANG FRA $\varpi$ <HKI L>; >EB>O>= MHE>: O>BML@K: O>: MGB@AMMH  $=$ KB $\Box$ M $>$ ; EH $=$  H?M $\sim$  EBOBG $\oslash$ PHF : GPAHASKEL: G= MAG=L< MMB MRI B< FFRHG  $AHS$ :  $\triangle$ D I >KLHGMAHN@AMMHA: O>F :@B<I HP>KL >LI ><B:EER  $\mathcal{L}$  $F: G \mathbb{W}$  Be  $E$ RHGAHK $> : D$  PAHA $\star$ EL: G=  $MG=L < MB$ LF :EE@KHM>LJN>LNI >KG: MNK:E<K>: MNK> ;  $H=RRH$ ?:  $AR = G$ ;  $SB@HK$ :  $GF : EM$ :  $MA: L$ ;  $\gg G$  $I$  KE> $O=$ : G=PK $II \geq$ EG; : G=: @L  $25F:EPAH = GSLIKH2LIBGERPBA: ::EM$  $dX:$  MNS  $M + HNM \leq \infty$  ,  $dM$  MHKS LIMBE

.28;  $! 8 = 0$ ) 857.7.326

# PI{hgOXsOPhphVfudpechu

3: 2088) 8=0  $\pm$  3087.326  $\pm$  5

# **More Screenshot Showcase**

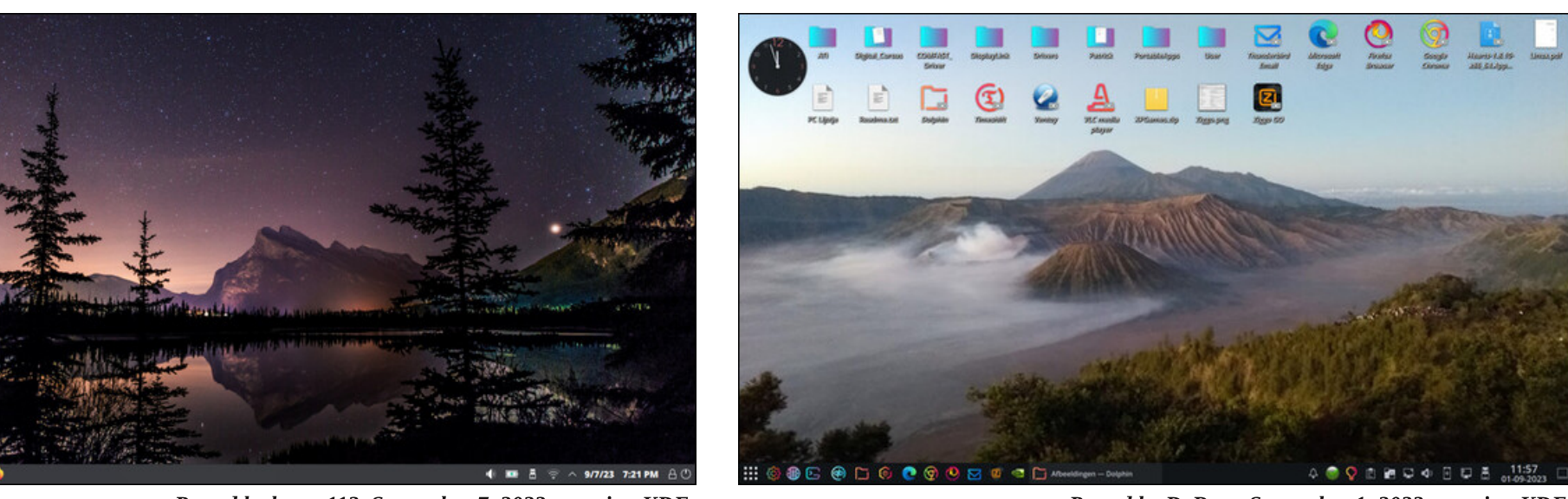

Posted by DeBass, September 1, 2023, running KDE.

<span id="page-39-0"></span>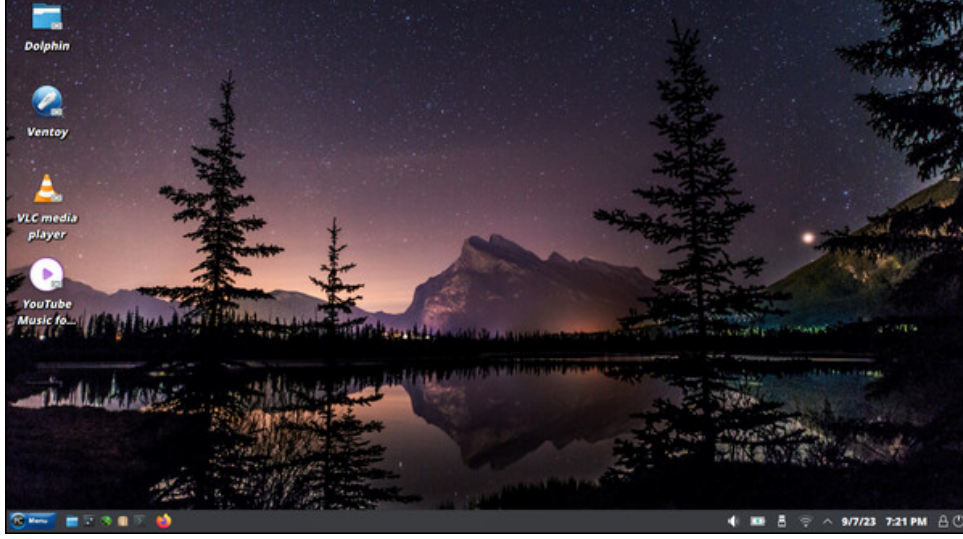

Posted by bones113, September 7, 2023, running KDE.

■ 图 100% AC 图

■ ● \* ◎ ※ △ □ ● ( 153052) <

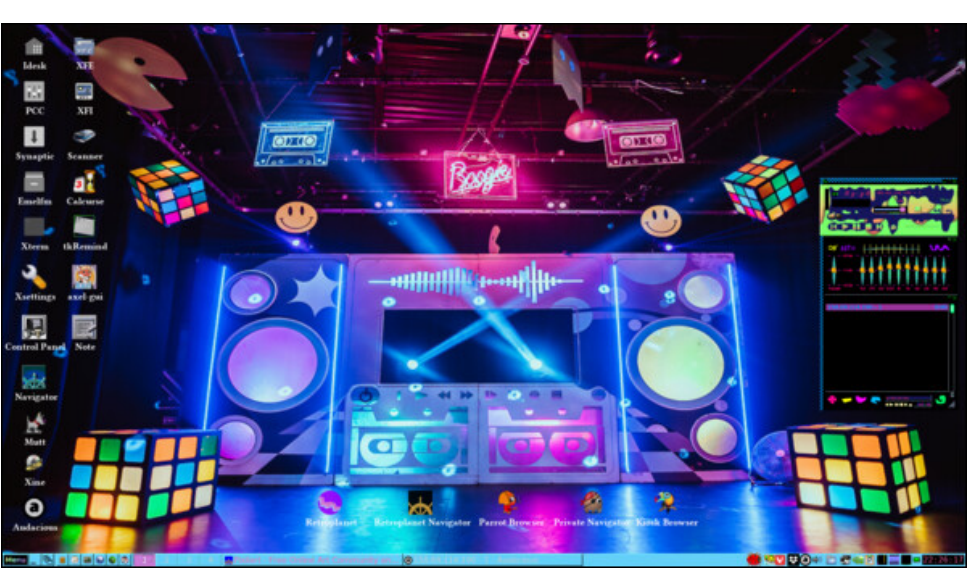

Posted by francesco bat, September 23, 2023, running IceWM.

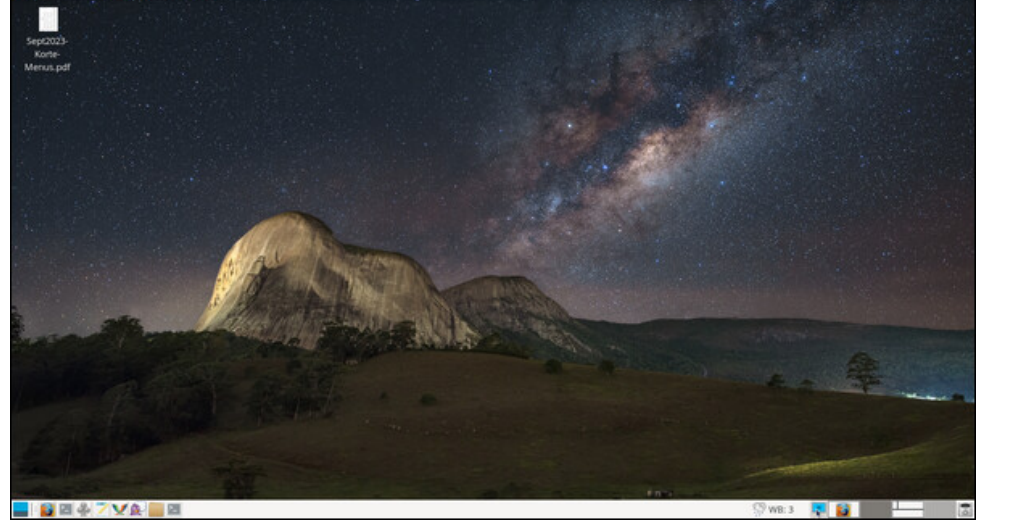

Posted by parnote, September 15, 2023, running Xfce.

2 米国四汽の之身文 三国创新

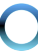